# **Simulation des in IAXO verwendeten GridPix Gasdetektors mit REST**

Mark Wormwood

Bachelorarbeit in Physik angefertigt im Physikalischen Institut

vorgelegt der Mathematisch-Naturwissenschaftlichen Fakultät der Rheinischen Friedrich-Wilhelms-Universität Bonn

Dezember 2020

# **Inhaltsverzeichnis**

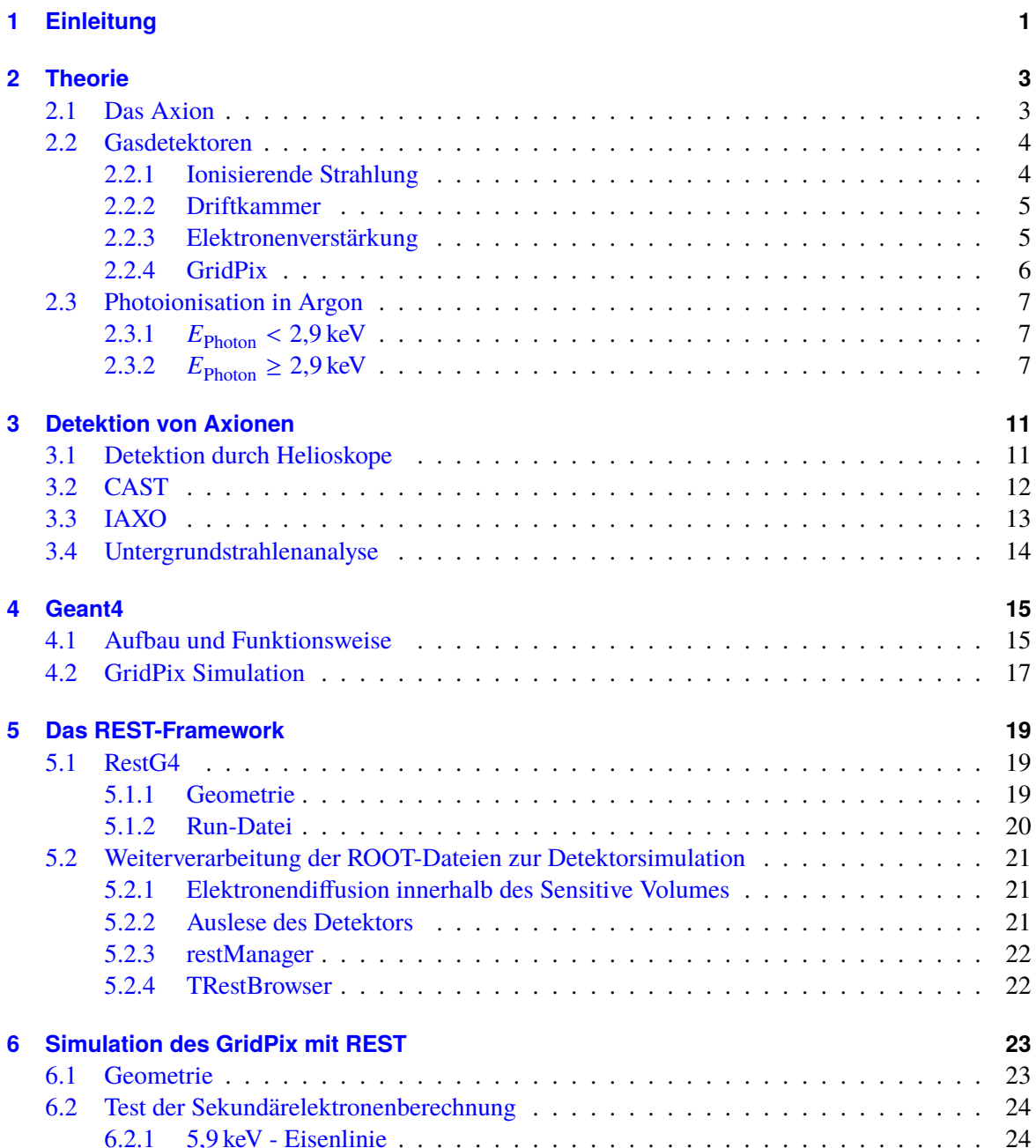

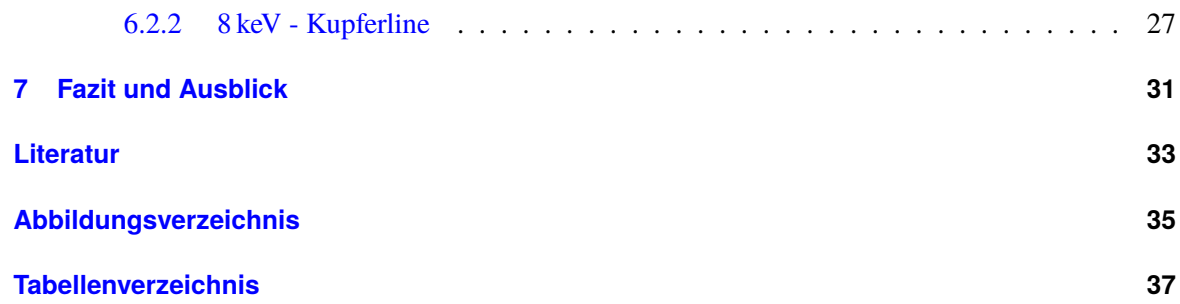

# <span id="page-3-0"></span>**Einleitung**

Die eleganteste Weise die Natur von subatomaren Teilchen zu beschreiben, ist zur Zeit das Standardmodell der Teilchenphysik, welches drei der vier fundamentalen Wechselwirkungen des Universums beschreibt: Elektromagnetismus, starke Wechselwirkung und schwache Wechselwirkung[\[1\]](#page-35-1). Das Standardmodell erklärt fast alle experimentellen Phänomene der Teilchenphysik, jedoch können einige physikalisch bedeutsame Phänomene nicht vollständig oder gar nicht durch dieses erklärt werden können. Eines dieser Phämomene ist die Erhaltung der CP-Symmetrie[\[2\]](#page-35-2), d.h. die Symmetrie eines Systems bleibt bei Ladungsumkehrung (C - aus dem englischen **C**harge) und Ortskoordinate eines Teilchens (P - aus dem Begriff **P**arität) erhalten. Daraus folgt u.A. das Verschwinden des elektrischen Dipolmoments des Neutrons[\[1\]](#page-35-1). Theoretisch besitzt die starke Wechselwirkung aber CP-Symmetrie verletzende Anteile, sodass es hier zu einem Widerspruch zwischen Theorie und experimentellen Ergebnissen kommt[\[1\]](#page-35-1)[\[2\]](#page-35-2). Dieser Widerspruch wird als starkes CP-Problem bezeichnet. Einen Ansatz zur Lösung dieses Problems liefert das Axion, ein hypothetisches Teilchen, welches die Theorie erweitert, sodass die Erhaltung der CP-Symmetrie im Standardmodell mit inbegriffen ist[\[3\]](#page-35-3). Mit dem Ziel eines indirekten Nachweises von Axionen über Röntgenphotonen, hat die Europäische Organisation für Kernforschung[\[4\]](#page-35-4) (kurz CERN, von der französischen Bezeichnung **C**onseil **E**uropéen pour la **R**echerche **N**ucléaire) das **C**ERN **A**xion **S**olar **T**elescope (kurz CAST) Experiment in die Wege geleitet, welches die Datenaufnahme im Jahre 2003 startete[\[5\]](#page-35-5). Hierbei wird versucht mit einem Magneten, indirekt über Röntgenphotonen, Axionen von der Sonne zu detektieren. Das gleiche Grundprinzip wird auch in dem sich in Hamburg befindlichen **D**eutschen **E**lektronen-**S**ynchrotron[\[6\]](#page-35-6) (kurz DESY) geplante **I**nternational **Ax**ion **O**bservatory (kurz IAXO) Experiment benutzt, um mit einem verbesserten Aufbau und dadurch mit einer höheren Wahrscheinlichkeit Axionen von der Sonne zu detektieren. Da nur einige wenige solcher Röntgenquanten im gesamten Messzeitraum des Experimentes von ca. 4 Monaten erwartet werden, ist eine detaillierte Beschreibung der Untergrundstrahlung von größter Wichtigkeit[\[7\]](#page-35-7). Die geringe Anzahl an erwarteten indirekten Röntgenphotonen liegt an der geringen Kopplung von Axionen an elektromagnetische Felder. Ohne die Aufnahme des Untergrundspektrums ist es unmöglich ein aussagekräftiges Ergebnis aus den Messungen zu erlangen. Zudem kann ein unvollständig aufgenommenes Untergrundspektrum das Ergebnis verfälschen, sodass falsche Schlussfolgerungen über die Detektion des Axions gezogen werden könnten. Mögliche Ursachen der Untergrundstrahlung sind, abgesehen von der primären und sekundären kosmischen Höhenstrahlung, die verwendeten Materialien im Detektor, dem Magneten und allgemeinen Aufbau des Experiments. Diese können radioaktive Strahlung aussenden oder mit der kosmischen Höhenstrahlung, z.B. mit Myonen, wechselwirken, welches widerum elektromagnetische Wellen erzeugt, welche in den Detektor gelangen können[\[7\]](#page-35-7). Um die Untergrundstrahlung so genau wie möglich zu bestimmen, werden die physikalischen Prozesse im Aufbau durch Interaktion mit der Höhenstrahlung simuliert und ausgewertet. So können mögliche unerwartete Spektren im Detektor durch eine zuvor nicht in Betracht gezogene Ursache erklärt werden.

In dieser Arbeit werden zwei Programme eingeführt, welche zur Simulation von IAXO beitragen können, nämlich das Geant4[\[8\]](#page-35-8), entwickelt am CERN, und REST[\[9\]](#page-35-9), entwickelt an der Facultad De Ciencias an der Universität in Zaragoza[\[10\]](#page-35-10) und so umgeschrieben, dass sie den in IAXO zu verwendeten GridPix-Gasdetektoren simulieren. Dabei muss vorerst erarbeitet werden, inwiefern diese Programme eine solche Simulation realitätsnah umsetzen können. Es wird insgesamt untersucht, ob eines dieser Programme in den Optimierungsprozess des GridPix- und IAXO-Aufbaus integriert werden kann.

## <span id="page-5-0"></span>**Theorie**

### <span id="page-5-1"></span>**2.1 Das Axion**

Das Axion wurde 1977 von Roberto Peccei und Helen Quinn in der nach ihnen benannten Peccei-Quinn Theorie postuliert und führt als Teil der Quantenfeldtheorie ein neues Feld, das  $\theta$ -Feld, ein[\[11\]](#page-35-11). Als Folge dessen muss es ein Teilchen geben, was die Anregung des  $\theta$ -Feldes darstellt, nämlich das Axion, ursprünglich auch Higglet genannt. Das Einführen dieses Feldes behebt das starke CP Problem der Quanten Chromodynamik, welches seit Jahren ein ungeklärter Widerspruch des Standardmodells ist. In dieser ist ein Ausgangssystem im Vergleich zu dessen ursprünglichen Zustand bei Umkehr der Parität P und Ladung C nicht symmetrisch. Diese Forderung konnte bei der schwachen Wechselwirkung bewiesen werden, bei der starken Wechselwirkung allerdings nicht. Eine Folge der Verletzung der CP-Symmetrie, ist ein messbares Dipolmoment des Neutrons, welches als Baryon aus drei Quarks zusammengesetzt ist, einem up-Quark und zwei down-Quarks. Das up-Quark hat die Ladung + $\frac{2}{3}$ e und das down-Quarks  $-\frac{1}{3}e[12]$  $-\frac{1}{3}e[12]$ . Sind diese, im Vergleich zur räumlichen Ausdehnung des Quarks, in einem räumlich nicht sehr kleinen Gebiet zentriert, so wird durch die unterschiedlichen Ladungen ein nicht verschwindendes Diplomoment erzeugt. Experimentell konnte bewiesen werden, dass das Dipolmoment eines Neutrons im folgenden Werteberich liegt[\[13\]](#page-35-13):

$$
|d_n| < 2.9 \cdot 10^{-26} e \cdot \text{cm.} \tag{2.1}
$$

Nun ist es ungeklärt, warum dieser Wert und somit die CP-Symmetrie so klein sein sollte. Theoretisch müssten beide deutlich größer sein.

Für eine genauere Betrachtung der CP-Verletzung wird die Lagrangedichte  $\mathscr{L}_{\theta}$  eingeführt, welche diese beschreibt[\[14\]](#page-36-0):

$$
\mathcal{L}_{\theta} = \theta \frac{g^2}{32\pi^2} G^a_{\mu\nu} \tilde{G}^{\mu\nu}_a,\tag{2.2}
$$

wobei  $\theta$  eine fundamentale Konstante, g die Kopplungskonstante,  $G^a_{\mu\nu}$  und  $\tilde{G}^{\mu\nu}_a$  jeweils der Feldstärkeund duale Feldstärketensor des Gluonenfeldes darstellen. Damit die Bedingung für das Dipolmoment des Neutrons erfüllt ist, muss gelten  $\theta$  < 1 · 10<sup>-10</sup>. Um diesen extrem kleinen Wert zu erklären wurde nun  $\theta$  statt als skalare Konstante, als ein neues Feld angesehen, welches stets den niederenergetisten Zustand anstrebt und bei der Oszillation um den Nullwert ein neues Teilchen erzeugt, nämlich ein Goldstone Boson. Da dieses sehr geschickt das Problem der starken CP-Symmetrie der **Q**uanten**C**hromo**d**ynamik[\[12\]](#page-35-12) (kurz QCD) 'wegwäscht', wurde es nach dem Waschmittel "Axion" benannt und behält bis heute diesen Namen.

Das Axion koppelt an Gluonen und Photonen, reell sowie virtuell. Dadurch kann ein Axion in einem elektromagnetischen Feld, z.B. das elektrische Feld zwischen Elektronenwolke und Atomkern eines Atoms, in zwei Photonen umgewandelt werden und umgekehrt[\[15\]](#page-36-1). Daher entstehen der Theorie nach im Zentrum der Sonne eine große Anzahl an Axionen mit kinetischen Energien im keV Bereich. Diese Axionen können dann an der Erdoberfläche in einem magnetischen Feld zurück in weiche Röntgen-Photonen umgewandelt werden, die widerum detektiert werden können.

Ein Vergleich der Eigenschaften des Axions, mit denen eines dunkle Matrie Teilchens zeigt, dass das Axion, falls es als reell bewiesen werde kann, auch als mögliches dunkle Materie Teilchen in Betracht gezogen werden kann[\[16\]](#page-36-2).

### <span id="page-6-0"></span>**2.2 Gasdetektoren**

Gasdetektoren sind eine Kombination aus einer Gaskammer mit einer elektronischen Signalauslese. Um von hochenergetischen Teilchen Ort und Impuls zu detektieren, wird ihre ionisierende Eigenschaft in Gas verwendet. Im Folgenden werden die notwendigen theoretischen Grundkenntnisse dargelegt, um den Aufbau eines Gasdetektros nachvollziehen zu können.

### <span id="page-6-1"></span>**2.2.1 Ionisierende Strahlung**

<span id="page-6-2"></span>Das Prinzip der ionisierenden Strahlung ist in Abbildung 2.1 anhand der Ionisation durch ein Elektron zu sehen.

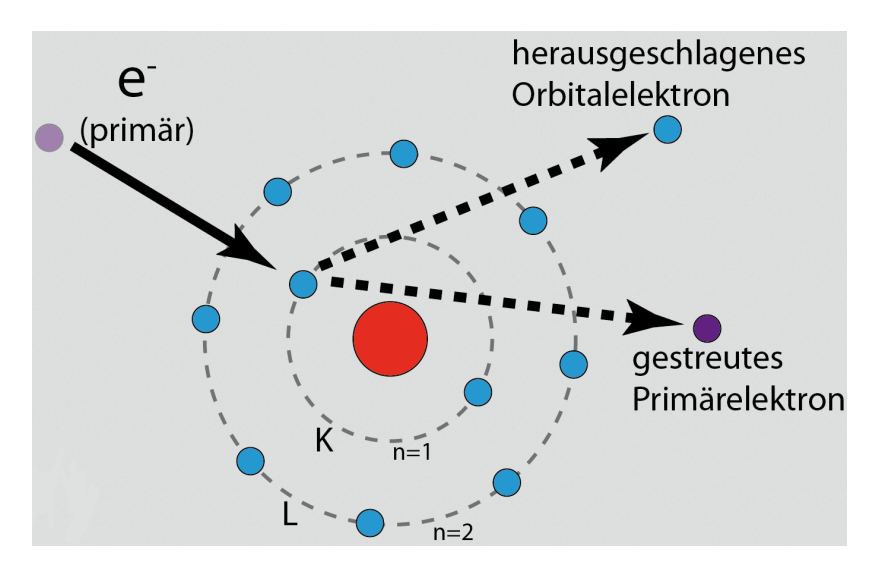

Abbildung 2.1: Innerschalenionisation eines Atoms durch ein Primärelektron[\[17\]](#page-36-3).

Die Elektronen eines Atomes sind mit einer bestimmten Energie, der Bindungsenergie  $E_{\text{Bindung}}$ , an den Atomkern gebunden. Die elektromagnetische Wechselwirkung zwischen Proton und Elektron ist dabei die wirkende Kraft. Trifft ein freies Teilchen mit einer kinetischen Energie  $E_{kin}$  mit

$$
E_{\text{kin}} > E_{\text{Bindung}} \tag{2.3}
$$

auf das Elektron, so löst es dieses vom Atomkern. Der Impulsübertrag ist dabei abhängig vom ionisierenden Teilchen und dessen kinetischen Energie. Im Falle von Photonen, übergibt dieses seine Energie komplett an das Elektron ab (Photoionisation), sodass dieses nach dem auftreffen des Photons eine kinetische Energie von  $E_{kin} - E_{\text{Bindung}}$  besitzt. Ist das Atom Teil eines Gasvolumens, so kann das herausgeschlagene Elektron durch die Wechselwirkung mit den Elektronen von weiteren Atomen weitere freie Elektronen erzeugen, wenn es eine ausreichend große kinetische Energie besitzt. Dieser Vorgang wiederholt sich, bis sich die gesamte Energie des Photons auf Sekundärelektronen aufgeteilt hat und im Gasvolumen deponiert wurde. Die Anzahl der erzeugten freien Elektronen ist also ein Maß für den Impuls des auftreffenden Photons.

Die komplette Übertragung der Photoenergie an die Elektronen durch Photoionisation (auch: Photoeffekt) kommt allerdings nur bei einem passenden Wirkungsquerschnitt des Photonen mit den Elektronen im Gas vor. Bei niedriger Photoenergie überwiegt der Photoeffekt. Je höher die Energie wird, umso größer ist der Wirkungsquerschnitt zur Comptonstreung, bis dieser ab ca. 1 · 10−<sup>4</sup> MeV überwiegt und anschließend bei zu hoher Energie es zur Paarbildung kommt. Eine illustrative Darstellung des Wirkungsquerschnittes für Photointeraktionen in Argon ist in Abbildung 2.2 zu sehen. Wie man sieht, ist es nicht möglich den Photoeffekt komplett zu isolieren, sodass die Comptonstreuung in der Auswertung von Versuchen mit Gasdetektoren stets mit in Betracht gezogen werdem muss.

#### <span id="page-7-0"></span>**2.2.2 Driftkammer**

Im Folgenden wird der Fall der Photoionisation betrachtet, also den direkten Zusammenhang zwischen Anzahl der Elektronen und Photonenimpuls. Um nun die Anzahl der Elektronen zu messen, wird ein Aufbau wie in Abbildung 2.3 dargestellt verwendet. Ein Gasvolumen befindet sich innerhalb eines metallischen Zylinders. Die äußere Wand des Zylinders ist die Kathode, die Anode ist als Stab oder als metallischen Drahtnetz realisierbar. Zwischen Kathode und Anode ist ein elektrisches Feld angelegt. Ist das angelegte Feld stark genug um eine Rekombination der erzeugten Elektron-Loch-Paare zu verhindern, aber schwach genug, sodass die Elektronen auf dem Weg zur Anode nicht weitere Sekundärelektronen erzeugen, so spricht man von einem **Driftfeld** und nennt den Aufbau eine **Driftkammer**. Die auf die Anode auftreffenden Elektronen können dann durch das Anlegen eines zweiten elektrischen Feldes und das Einbauen einer Diode als elektrisches Signal abgelesen werden. Das Signal ist dirket proportional zum Impuls des auftreffenden Photons. Weil es sich allerdings im Normalfall hier um eine Größenordnung der Anzahl der Elektronen um 10<sup>10</sup> handelt, muss das ausgegebene Signal verstärkt werden, da es sonst zu klein ist, um gemessen zu werden[\[20\]](#page-36-4).

#### <span id="page-7-1"></span>**2.2.3 Elektronenverstärkung**

Ist das elektrische Feld zwischen Anode und Kathode stark genug, so werden die ursprünglich erzeugten Elektronen so stark beschleunigt, dass sie genug Enerige haben weitere Elektron-Loch-Paare zu erzeugen. Der Grad der Verstärkung hängt hierbei von der Stärke des angelegten elektrischen Feldes ab. Diesen Effekt kann man nutzen, um die oben genannte Verstärkung des elektrischen Signals umzusetzen.

<span id="page-8-1"></span>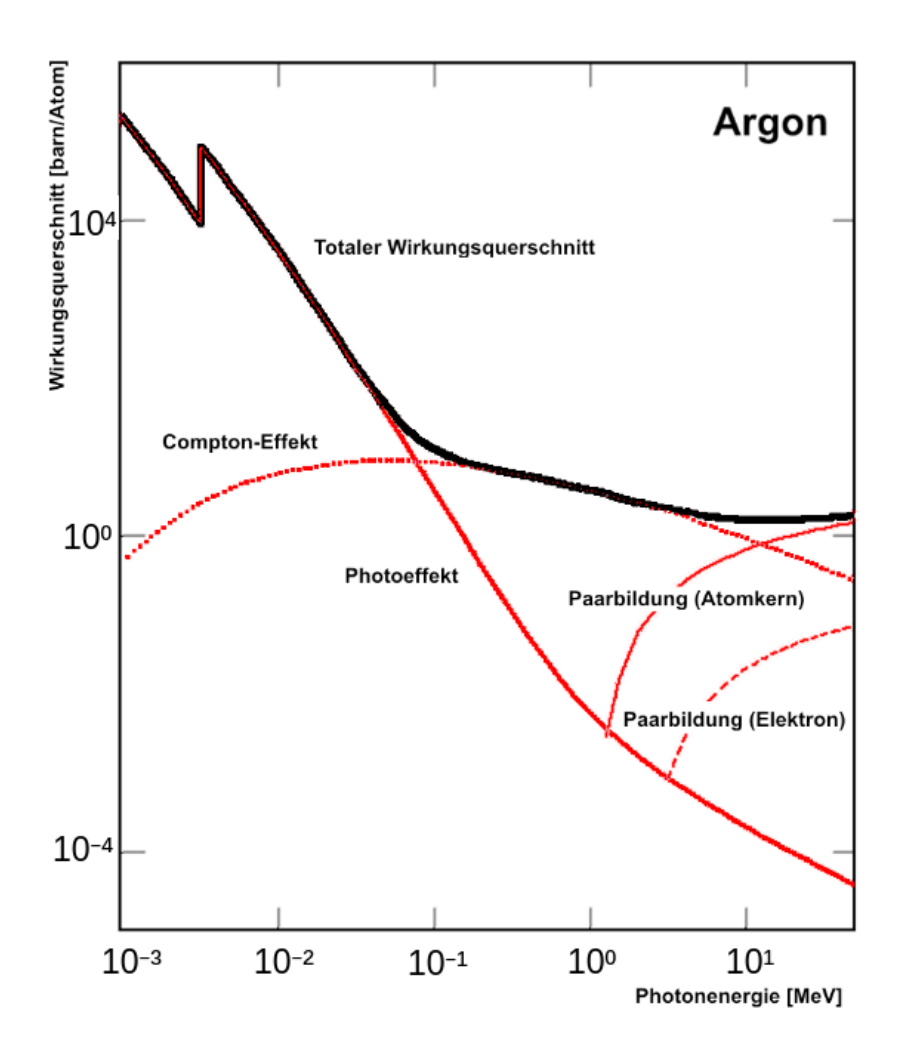

Abbildung 2.2: Gesamter Wirkungsquerschnitt von Argon mit elektromagnetischer Strahlung aufgeteilt in die einzelnen Wirkungsquerschnitte der auftretenden Prozesse[\[18\]](#page-36-5).

#### <span id="page-8-0"></span>**2.2.4 GridPix**

Der GridPix ist als MicroMegas-Detektor eine Hintereinanderreihung von Driftkammer und Elektronenverstärkung und wird zurzeit weiterentwickelt, um in einem zukünftig geplanten Experiment Röntgenphotonen zu detektieren. Der Aufbau ist in Abbildung 2.4 zu sehen.

Die Anode der Driftkammer ist ein feines Drahtnetz und dient als Kathode für den Bereich der Elektronenverstärkung. Hinter dem Drahtnetz wird eine weitere Anode angebracht und zwischen Kathode und Anode ein starkes elektrisches Feld von 640 kV cm−<sup>1</sup> angelegt, sodass es zur Elektronenverstärkung kommt. Die Anode ist im Falle des GridPixes ein Gitter von Pixeln, die jeweils eine getrennte Ausleseelektronik haben, um nicht nur eine Energie- sondern auch eine Ortsauflösung zu ermöglichen. Der Kathodenzylinder besteht aus Kupfer. Die Kammer ist mit ein Argon-Isobutan-Gasgemisch (2,3% Isobutan) gefüllt[\[22\]](#page-36-6).

<span id="page-9-3"></span>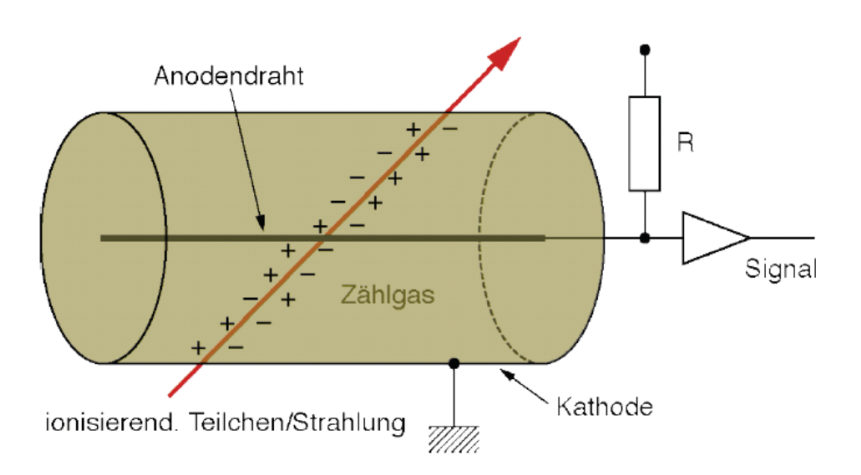

Abbildung 2.3: Driftkammer mit Zylinderwand als Kathode und einen Anodendraht, zu dem die Elektronen hindriften, ohne weitere Atome zu ionisieren[\[19\]](#page-36-7).

### <span id="page-9-0"></span>**2.3 Photoionisation in Argon**

Ein häufig in Gasdetektoren verwendetes Gas, ist Argon. Dazu wird der Effekt der Photoionisation der K-Schale verwendet. Dies erlaubt, in einem entsprechenden Detektor, eine sehr genaue Bestimmung des Impulses des auf das Gas eintreffende Photons. Ein ionisierendes Teilchen, in diesem Fall ein Photon, kann allerdings nur ab einer kinetischen Energie von 2,9 keV ein Elektron aus der K-Schale herauslösen.

### <span id="page-9-1"></span>**2.3.1**  $E_{\text{photon}} < 2.9 \,\text{keV}$

Hat das auf das Argonatom auftreffende Photon eine Energie, die kleiner ist als  $E_{\text{Photon}} < 2.9 \,\text{keV}$ , so kann es nicht bis zu den inneren Elektronenschalen des Atoms durchdringen und es wird ein Elektron aus den äußeren Schalen herausgeschlagen und ein Photon geringer Energie, oder im Falle der Ionisation der Valenzschale keins, emittiert.

### <span id="page-9-2"></span> $2.3.2$   $E_{\text{photon}} \geq 2.9$  keV

Hat das auf das Argonatom auftreffende Photon eine Energie, die größer ist als  $E_{\text{Photon}} \geq 2.9 \text{ keV}$ , so kann ein Elektron der K-Schale herausgeschlagen werden, dessen Bindungsenergie grade  $E_{\text{Bindung}} =$ 2,9 keV beträgt. Auch für auftreffende Photonen einer höheren Energie bleibt dies die wahrscheinlichste Art der Ionisation. Das herausgeschlagene Elektron hat dann eine kinetische Energie von  $E_{\text{Photon}}$  –  $E_{\text{Bindung}}$ . Da das Atom nicht in dem angeregten Zustand bleiben möchte, füllt ein Elektron der nächst höheren Schale das entstandene Loch. Dabei wird entweder ein weiteres Elektron aus dem Atom gesandt (Auger-Effekt) mit einer Energie, die der Bindungsenergie entspricht. Mit einer geringeren Wahrscheinlichkeit kann ein Photon gleicher kinetischer Energie (Charakteristische Röntgenstrahlung) erzeugt werden. Das Prinzip der beiden Effekte ist in Abbildung 2.5 zu sehen

<span id="page-10-0"></span>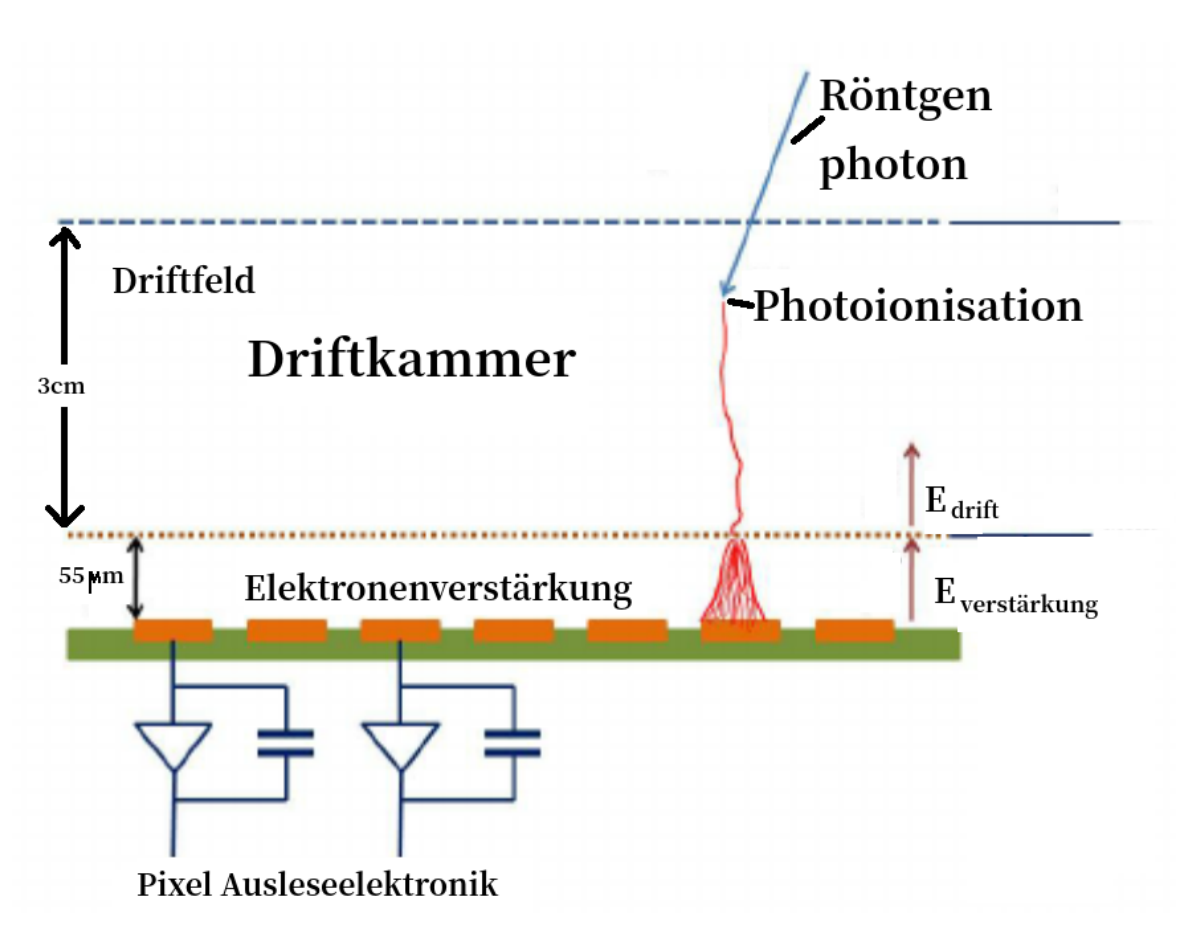

Abbildung 2.4: Vereinfachte Darstellung des Aufbaus des MicroMegasdetektors GridPix[\[21\]](#page-36-8).

<span id="page-11-0"></span>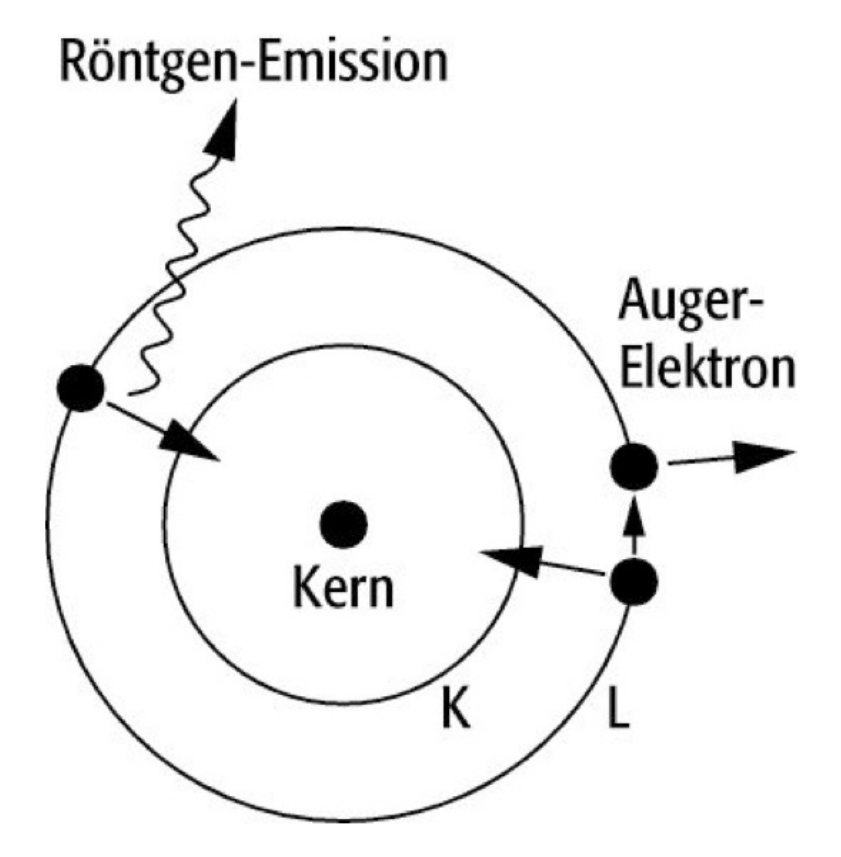

Abbildung 2.5: Effekte der Innerschalenanregung eines Atoms: Charakteristische Röntgenstrahlung und der Auger-Effekt[\[23\]](#page-36-9).

## <span id="page-13-0"></span>**Detektion von Axionen**

Um die Existenz von Axionen nachweisen zu können, müssen diese experimentell detektiert werden. Da diese allerdings nicht direkt detektierbar sind, musste sich ein Aufbau überliegt werden, der einen indirekten Nachweis erlaubt.

### <span id="page-13-1"></span>**3.1 Detektion durch Helioskope**

Axionen werden der Theorie nach in großen Mengen im Kern der Sonne erzeugt[\[3\]](#page-35-3) und erreichen ohne zu zerfallen die Erdoberfläche. Um die Existenz von Axionen zu beweisen, wird versucht die in der Sonne erzeugten Axionen zu detektieren. Da Axionen aber nicht direkt detektiert werden können, müssen die Kopplungseigenschaften dieser an elektromagnetische Felder genutzt werden, um sie in Photonen zu konvertieren. Dazu wird in einem Helioskop, also ein in die Sonne gerichtetes und darauf fokussiertes Teleskop, ein starkes Magnetfeld angelegt und im Brennpunkt des Teleskops ein für Röntgenphotonen empfindlicher Gasdetektor angebracht. So werden die von der Sonne ausgesandten Axionen im Magnetfeld zu Röntgenphotonen umgewandelt und diese Röntgenphotonen werden vom Gasdetektor detektiert. Das Prinzip dahinter ist in Abbildung 3.1 vereinfacht dargestellt.

<span id="page-13-2"></span>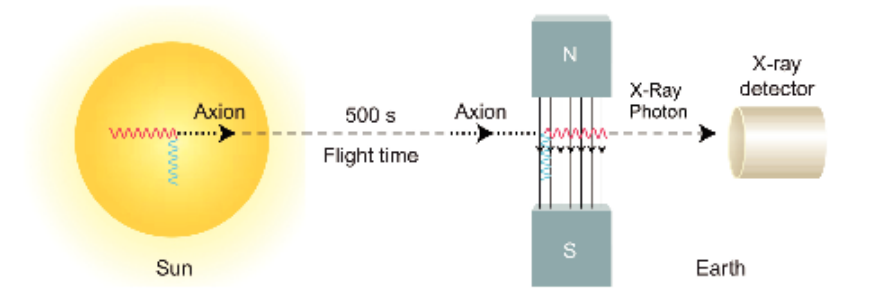

Abbildung 3.1: Grundprinzip der indirekten Nachweismessung von Axionen durch Röntgenphotonen mit Hilfe eines starken Magnetfeldes und einem Röntgendetektor[\[24\]](#page-36-10).

Damit die Röntgenphotonen in der Auswertung der Detektordaten erkannt werden und einem Axion zugeordnet werden können, muss der Detektor und dessen näheren Umgebung weitesgehend frei von Strahlungen jeglicher Art sein, auf welche die verwendeten Detektoren ansprechen könnten. Dies könnte das Ergebnis verfälschen und daher zu falschen Schlüssen führen. Bei einem solch beschriebenen

<span id="page-14-1"></span>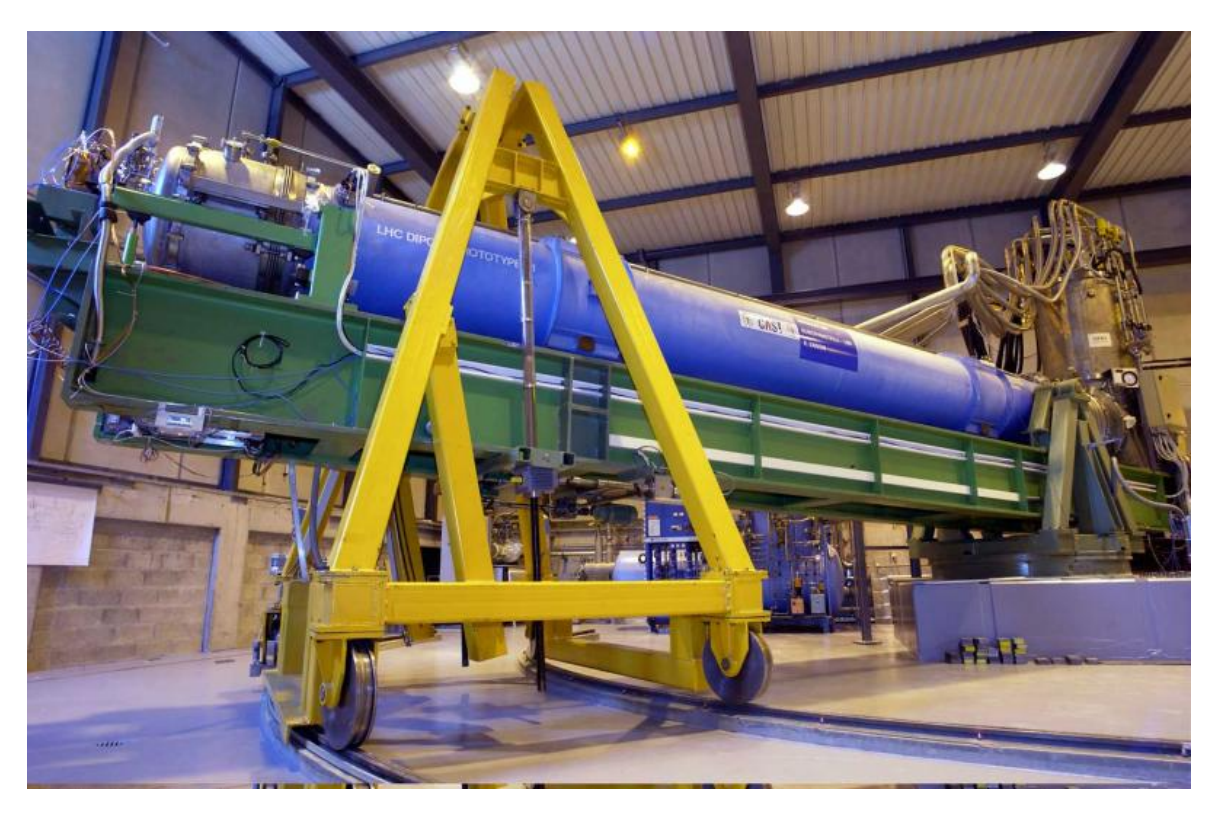

Abbildung 3.2: Aufbau des sich am CERN befindlichen CAST-Experimentes. Zu sehen ist der in die Sonne gerichtete LHC-Prototypmagnet, welcher für den Langzeitversuch im Einsatz ist[\[5\]](#page-35-5).

Aufbau sind einzelne Röntgenphotonen von großer Relevanz, sodass die Untergrundstrahlenermittlung eine große Rolle in diesen Experimenten spielt.

### <span id="page-14-0"></span>**3.2 CAST**

Das CERN Axion Solar Telescope, kurz CAST, ist seit 2003 am CERN aktiv, mit dem Ziel anhand eines ungebogenen 9,26 m langen Prototypenmagneten des Large Hadron Colliders, kurz LHC, Axionen nachzuweisen, bei einem erzeugten Magnetfeld von  $B = 9$  T. Durch den Aufbau und die Funktionsweise des LHC-Magneten kann dieser nicht beliebig rotiert werden, sondern ist auf eine horizontale Rotation von  $\pm 40^\circ$  und eine vertikale von  $\pm 8^\circ$  beschränkt. Die Einschränkung der horizontalen Rotation entsteht durch den begrenzten Platz in der Aufbauhalle am CERN, die der vertikalen Rotation durch die Funktionsweise des Magneten. Der Magnet kann somit beim Sonnenauf- und Untergang jeweils nur 1,5 Stunden in die Sonne gerichtet werden. Eine Außenansicht des CAST-Experimentes kann der Abbildung 3.2 entnommen werden.

Eine sinnvolle Optimierung des Versuchs ist die Verwendung eines an den Versuch angepassten Magneten, der beliebig rotiert werden kann, sodass bis zu 12 Stunden Daten von der Sonne aufgenommen werden können.

### <span id="page-15-0"></span>**3.3 IAXO**

Die Einführung eines beliebig rotierbaren Magneten wird in dem, durch eigenständige Kolaboration mehrerer Universitäten geplanten, International Axion Observatory, kurz IAXO, Experiment umgesetzt werden. Hier soll nicht nur ein für den Versuch angepasster 20 m langer Magnet, sondern auch der sich in Entwicklung befindliche GridPix Gasdetektor eingesetzt werden. Der neue Magnet hat im Vergleich zu den LHC-Magneten des CAST-Experiments eine deutlich größere Öffnung von ca. 60 cm und ist so in den Aufbau integriert, dass er 12 Stunden täglich in die Sonne gerichtet werden kann. Hierdurch wird das Messvolumen über Zeit und Raum deutlich vergrößert.

Da es sich beim IAXO-Experiment um ein komplexes Projekt handelt, wird zuvor eine verkleinerte Version des Versuchs am DESY in Hamburg aufgebaut und durchgeführt. Dies dient zum test des Aufbaus für mögliche Fehlerkorrekturen und dem Sammeln von Erfahrungen über den geplanten Ablauf. Dazu kommt im sogenannten Baby IAXO Experiment ein verkleinerter Magnet von 10 m Länge zum Einsatz.

<span id="page-15-1"></span>Der für CAST verwendete Aufbau ermöglichte kein Nachweisen von Axionen. Mit dem veränderten Aufbau von IAXO, erhöht sich die Wahrscheinlichkeit, Axionen zu finden. Der Aufbau des IAXO-Experiments ist in Abbildung 3.3 zu sehen.

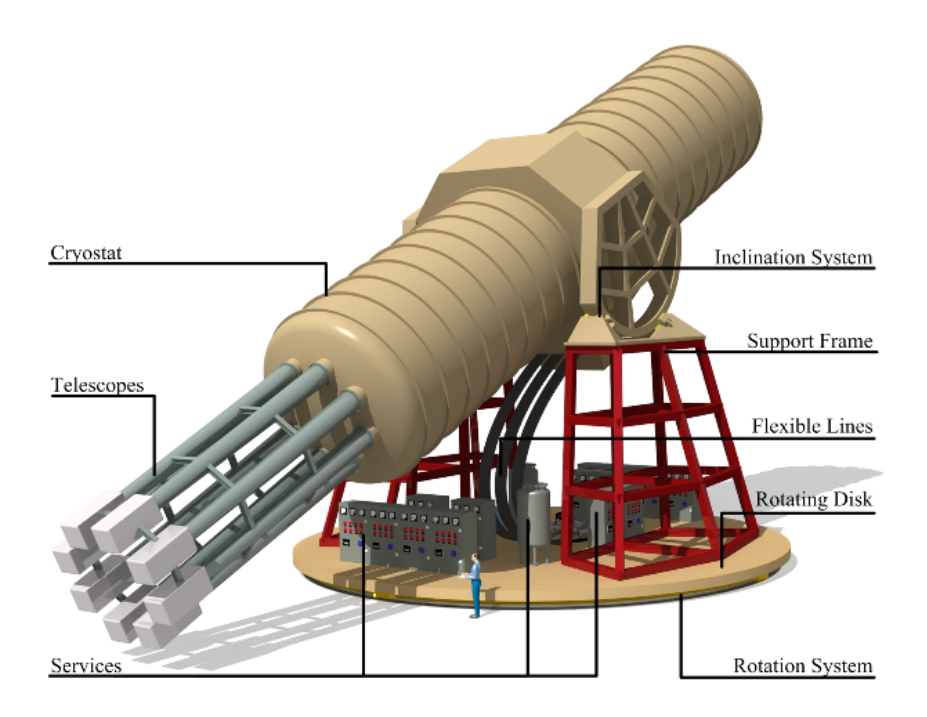

Abbildung 3.3: Aufbau des IAXO-Experiments. Zu sehen ist der zu entwickelnde supraleitende Magnet, zusammen mit einem Menschen als Größenvergleich[\[3\]](#page-35-3).

### <span id="page-16-0"></span>**3.4 Untergrundstrahlenanalyse**

Die durch die im Magnetfeld konvertierten Axionen erzeugten Röntgenphotonen werden mit einer bestimmten Wahrscheinlichkeit vom Detektor detektiert, welcher sich hinter dem Magnetfeld und im Fokus eines Röntgenteleskops befindet. Da diese Röntgenphotonen nicht die einzige Art der Strahlung sind, die in dem Gasdetektor ein Signal erzeugen können, ist es wichtig, die Intensität anderer Strahlungsquellen im Detektor zu minimieren. Dazu wird unter Anderem der Detektor mit einer Bleischicht abgeschirmt. Dies verhindert jedoch nur zu einem gewissen Grad das Messen von Untergrundstrahlung. Deshalb muss bei den CAST- sowie (Baby)IAXO-Experimenten eine Untergrundstrahlenanalyse durchgeführt werden, welche von der Aufnahme des Axionspektrums abgezogen wird. Dazu werden Daten aufgenommen, bei nicht in die Sonne gerichtetem Magneten. Als Ursache der Untergrundstrahlung, müssen mehrere Faktoren beachtet werden, wobei die kosmische Höhenstrahlung den größten Anteil bildet. Diese ist aus folgenden Teilchen zusammengesetzt[\[25\]](#page-36-11):

- 87 $\%$  Protonen.
- 12 % Heliumkerne bzw. Alphastrahlung.
- 1 % schwere Atomkerne. Je schwerer der Atomkerne, umso kleiner ist dessen Beitrag zum Anteil.

Die Höhenstrahlung an sich ist durch eine Bleischicht leicht auszufiltern. Die Folgen dieser, die sekundäre kosmische Strahlung, tragen allerdings zur Untergrundstrahlung bei. Dabei entstehen bei der Wechselwirkung der Teilchen der Höhenstrahlung mit der Atmosphäre neue Teilchen, die weniger Masse haben und somit leichter durch Abschirmungen durchstrahlen. Ein großer Bestandteil der sekundären kosmischen Strahlung und der darauf folgenden Untergrundstrahlung der Experimente, sind Myonen. So kann ein Myon mit der Bleiabschirmung wechselwirken und Photonen erzeugen, sowie direkt Sekundärelektronen im Gas des Detektors und so unerwartete Signale erzeugen sowie möglicherweise auch ein Axion imitieren.

Folglich kann es also zur Wechselwirkung zwischen dem Aufbau des Experiments und der sekundären Höhenstrahlung kommen, sodass Teilchen in einem Energiebereich erzeugt werden und im spektrum des Detektors aufgenommen werden. Auch können die verwendeten Materialien an sich leicht radioaktiv sein und so das aufzunehmende Spektrum verfälschen. Zusammengefasst gibt es zwei Arten der Untergrundstrahlung:

- Wechselwirkung der sekundären kosmischen Höhenstrahlung mit dem Matrial in der Umgebung des Detektors,
- Radioaktivität der verwendeten Materialien.

Um einschätzen zu können, wie die Untergrundstrahlung für unterschiedliche Aufbauten zu erwarten ist, werden Simulationen durchgeführt, dessen Ergebnisse mit den experimentell erzeilten verglichen werden. Dies erlaubt eine einfache, schnelle und vor allem kostengünstige Methode, die Einwirkung des Aufbaus und den verwendeten Materialien auf das gemessene Spektrum zu analysieren. Hierzu müssen auf den Versuchsaufbau passende Simulationen durchgeführt werden. Wie sich zeigen wird, kommt für die Gasdetektorsimulation vor allem ein Program, das REST-Program aus Zaragoza, in Frage. Doch gibt es weitere Programme, die physikalische Prozesse höchst genau simulieren können, wie z.B. das im folgenden Kapitel betrachtete Geant4.

# <span id="page-17-0"></span>**Geant4**

Geant4 ist ein vom CERN entwickeltes Program, geschrieben in objektorientiertem C++[\[26\]](#page-36-12), welches die Simulation von Teilchenbeschleunigerexperimenten zusammen mit einer Visualisierung dieser ermöglicht. Dazu berechnet es die Flugbahnen von Primär- und Sekundärteilchen durch Raum und Zeit, wobei dies auch für die Flugbahnen in elektromagnetischen Feldern gilt. Zudem werden in einem anzugebenen Energieintervall alle Wechselwirkungen der Teilchen untereinander berechnet, sowie die möglicherweise dabei entstehenden Sekundärteilchen simuliert. Das Program ermöglicht es dem Benutzer die Materie- und Feldgeometrien, Energieintervalle, Primärteilchen, deren Anzahl und physikalischen Eigenschaften, sowie Ausgabeinformationen der Simulation frei zu bestimmen. Um eine Software zu gestalten, die solch komplexe physikalische Vorgehen berechnen soll, ist eine logische und kompakte Struktur notwendig. Im Falle von Geant4 wurde die folgende Struktur, wie in Abbildung 4.1 dargestellt, eingeführt.

### <span id="page-17-1"></span>**4.1 Aufbau und Funktionsweise**

Die Hauptdatei beinhaltet direkt oder indirekt alle anderen verwendeten Dateien. Jede Stufe der Simulation wird in zwei Dateien eingeteilt. In der ersten werden die in der Simulation zu verwendenden Objekte definiert, um anschließend in der zweiten Datei als Teil der Simulation im Quelltext eingebunden zu werden, zusammen mit den entsprechenden Variablen, welche die Simulation definieren. Die grundlegende Struktur von Geant4 ist in Abbildung 4.1 dargestellt. Im Schritt **DetectorConstruction** wird der Detektoraufbau anhand folgender Definitionen konstruiert:

- Geometrien der physikalischen Volumen zusammen mit deren Materialien und physikalischen Eigenschaften wie Temperatur und Druck.
- Alle in der Simulation einzubindende elektromagnetischen Felder.
- Zuordnung, in welchen Volumen Informationen des Ablaufs des Versuches gespeichert werden sollen, wie z.B. Energiedepositionen oder Anzahl an Sekundärteilchen in einem Volumen.

Im Schritt **PhysicsList** werden alle physikalischen Prozesse definiert, die im Ablauf der Simulation mit in Betracht gezogen werden sollen. Werden hier Prozesse weggelassen, so existieren sie in der Physik der Simulation nicht.

<span id="page-18-0"></span>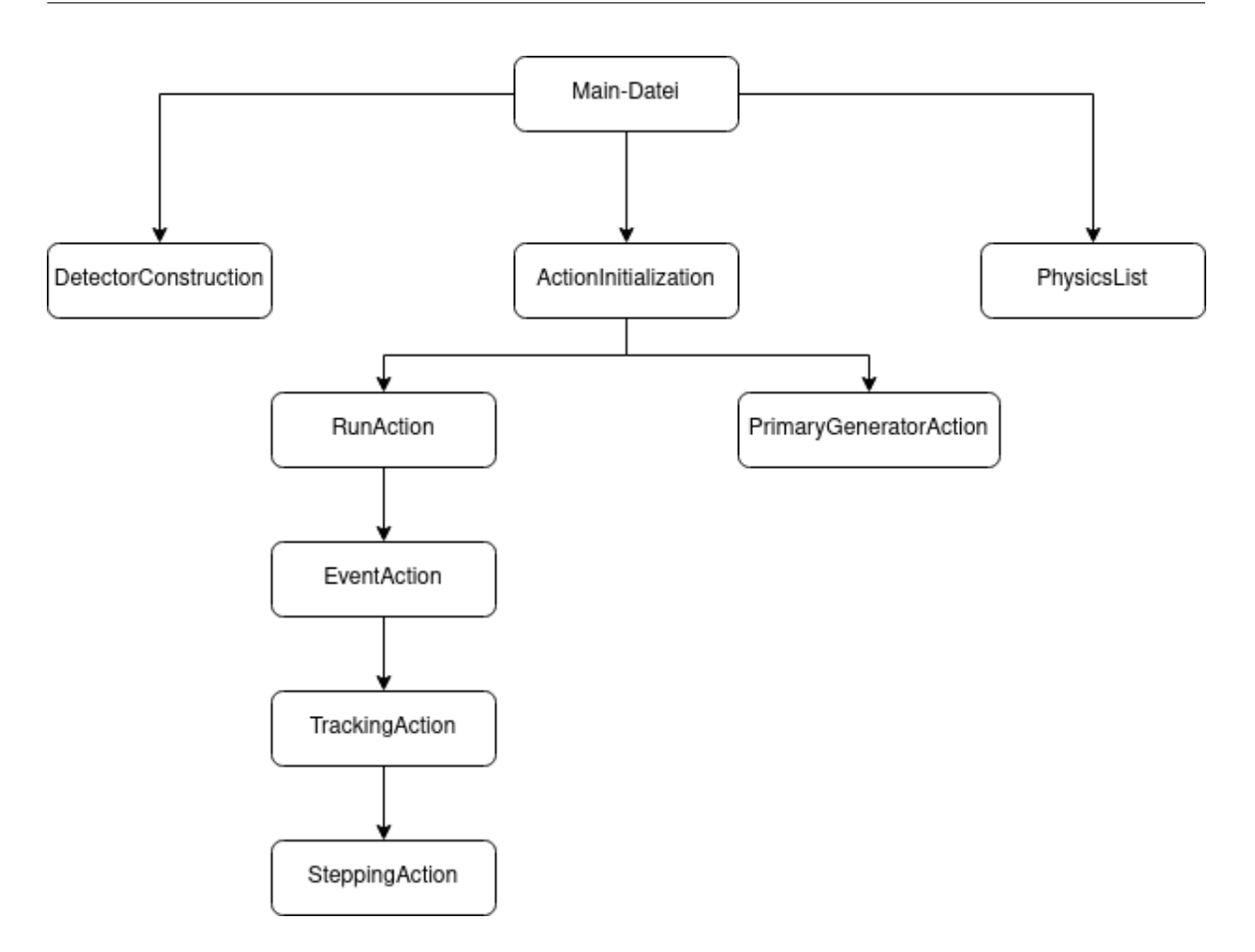

Abbildung 4.1: Struktureller Aufbau des vom CERN entwickelten Toolkits Geant4, um durch die genaue Berechnung hochenergetischer physikalischer Prozesse Teilchenbeschleunigerprozesse zu simulieren.

Im Schritt **ActionInitialization** wird die Simulation der Ereignisse gestartet. Hier wird zunächst Richtung und Energie der Primärteilchen in **PrimaryGeneratorAction** definiert. Anschließend wird der dynamische Ablauf der Simulation in **RunAction** eingeleitet. Dabei werden einzelne Primärteilchen nacheinander in definierter Richtung mit definierter Energie in den Aufbau geschossen und als einzelne Ereignisse zwischengespeichert. Die Summe aller Ereignisse stellt dann einen Simulationslauf dar. Alle auf **RunAction** folgenden Schritte sind optional und dienen zur Angabe, welche Informationen in welchem Schritt der Simulation gespeichert werden sollen. Dabei wird ein Ereignis weiter in Spuren und Schritte unterteilt. Spuren sind die Flugbahnen der einzelnen, im Laufe der Simulation auftretenden Teilchen zusammen mit weiteren für die Verarbeitung wichtigen Informationen über das Teilchen.Hierzu zählen Teilchen Art, Impuls und weitere physikalische Eigenschaften. Ein Schritt ist der kleinste Rechenschritt der Simulation, hier können Informationen wie Energiedepostionsverteilungen im Raum abgegriffen werden.

Da Geant4 zur Untersuchung der physikalischen Prozesse von Teilchenbeschleunigern entwickelt wurde, liegen die wichtigen Energien dieser Prozesse sowie die Impulse der Teilchen im Megaund Gigaelektronenvoltbereich. Alle Prozesse und Teilchenenergien unter 100 keV sind daher von

nichtiger Wichtigkeit und werden generell nicht von der Software unterstützt, da sie nur zu einem Datenüberschuss führen. Die physikalischen Berechnungen der Teilchen untereinander und mit ihrer umgebenden Materie sind also unter dieser Energie von 100 keV fehlerhaft, weshalb Energieschnitte im Quellcode verbaut sind, welche Teilchen unter einer bestimmten Energie aus der Simulation löschen. Diese können benutzerdefiniert varriiert werden, liegen aber bei unverändertem Zustand bei den 100 keV.

## <span id="page-19-0"></span>**4.2 GridPix Simulation**

Als Teil des IAXO-Experiments soll nun ein Detektor der Arbeitsgruppe von Prof. Dr. Klaus Desch verwendet werden, der MikroMegas-GridPix Detektor, um Röntgenphotonen einer bestimmten Energie zu detektieren. Um die Untergrundstrahlungen zu analysieren, soll IAXO mit diesem Detektor vorerst simuliert werden, dazu sind allerdings physikalische Prozesse mit Energien unter 100 keV von großer Wichtigkeit. Der Detektor ist gefüllt mit einem Argon-Isobutangemisch, mit einem 97,7 prozentigen Anteil an Argon [\[22\]](#page-36-6), welche eine durchschnittliche Ionisationsenergie von 26 eV besitzt[\[20\]](#page-36-4). Hier auf solche Prozesse zu verzichten und mit stark fehlerbehafteten Daten zu arbeiten ist nicht erwünscht, sodass Geant4 nicht als Program herangezogen werden kann, um den Detektor zu simulieren. Der Versuch eine solche Simulation mit Geant4 zu berechnen scheiterte bereits an der Anzahl der durch die Photoionisation erzeugten Sekundärelektronen, welche um mehr als die Hälfte geringer als erwartet nach der Photoionisation im Detektorgas vorhanden waren. Da die Prozesse bis zu den physikalischen Vorgängen im eigentlichen Detektor aber von Geant4 sehr akkurat simuliert werden, ist es von Günsten ein Framework zu erstellen, welches zuerst für die anfänglichen Prozesse auf Geant4 zugreift und anschließend für die Diffusion der Elektronen im Detektorgas, sowie der Elektronenverstärkung und Auslese auf andere darauf spezialisierte Programme zugreift.

## <span id="page-21-0"></span>**Das REST-Framework**

Das Facultad De Ciencias der Universität in Zaragoza hat ein Framework entwickelt, das auf ROOT[\[27\]](#page-36-13) basierende REST-Framework, welches das im vorherigen Kapitel erwähnte Vorgehen umsetzt, indem für die Wechselwirkungsvorgänge der Teilchen mit dem Detektor das Toolkit Garfield++[\[28\]](#page-36-14) verwendet wird. In dem REST-Framework sind also mehrere Toolkits integriert, u.A. Geant4 und Garfield++, welche so modifiziert wurden, dass ein kompaktes übergeordnetes Toolkit daraus resultiert und die spezialisierten Funktionen der jeweiligen Toolkits angepasst zu den entsprechenden Datenverarbeitungszwecken heranzieht. So können, durch die integrierte Verarbeitung von hoch- sowie niederenergetischen Vorgängen Gasdetektorsimulationen durchgeführt werden. Im Gegensatz zu Geant4 kann REST keine komplette Visualisierung einer Simulation erstellen, sondern nur die Geometrie des Aufbaus dreidimensional darstellen.

REST verwendet xml- sowie rml- und gdml-Dateien, um den Aufbau einer Simulation zu definieren.

### <span id="page-21-1"></span>**5.1 RestG4**

Um die anfänglichen Prozesse zu simulieren wird restG4 verwendet, die in REST integrierte Version von Geant4. Dazu wird vorerst in einer gesonderten gdml Datei die Geometrie des Aufbaus ähnlich wie in Geant4 definiert.

#### <span id="page-21-2"></span>**5.1.1 Geometrie**

Um ein physikalisches Volumen in eine REST-Simulation einzubauen, sind drei Schritte notwendig.

- Definition eines "Solids". Hier wird eine vordefinierte Geometrie aus der Datenbank von restG4 passend zum einzubauenden Körper verwendet und diesem eine Größe und benutzerdefinierte Form zugeschrieben. So können z.B. mit 'box' Quader und mit 'tube' Zylinder erstellt werden. Durch eine Addition oder Subtraktion zweier "Solids", können Körper jeglicher Form definiert werden.
- Im nächsten Schritt wird durch die Definition eines "Volumes", dem "Solid" ein Material zugeordnet. Aus der Datenbank können Elemente jeglichen Aggregatzustandes einem "Solid" zugeschrieben werden, sowie Gasgemische und einige komplexere Molekülgemische, sowie das Material eines Knochens, da Geant4 auch in der Medizin viel benutzt wird.

• Im letzten Schritt wird ein physikalisches Volumen definiert, welches dem Volumen des letzten Schrittes eine Position im Simulationsraum zuordnet.

#### <span id="page-22-0"></span>**5.1.2 Run-Datei**

Sind nun alle gewünschten geometrischen Körper definiert und platziert, so kann die eigentliche Simulation in einer getrennten rml Datei beschrieben werden.

#### **Teilchengenerator**

In dieser Datei wird unter Anderem der Teilchengenerator eingebaut, welcher die Art der Primärteilchen zusammen mit deren Impulsvektoren und Anzahl definiert. Hier können entweder eine feste Richtung sowie Energiewert oder ein Spektrum dieser angegeben werden, welche als Verteilung, abgespeichert in einer Root-Datei, eingebunden werden. Zudem muss der Software angegeben werden, in welchem geometrischen Körper die Primärteilchen erzeugt werden sollen.

Als Alternative zu einzelnen Teilchen, können radioaktive Elemente und Isotope in den Aufbau integriert werden, welche anhand eines Wahrscheinlichkeitsgenerators Teilchen in eine zufällig generierte Raumrichtung aussendet mit entsprechend zufällig generiertem Impuls. Auch diese radioaktive Proben, können aus der integrierten Datenbank entnommen werden.

#### **"Sensitive Volume"**

Das geometrische Volumen, in dem der eigentliche Detektor platziert wird, wird als "Sensitive Volume" in dieser Datei definiert. Dazu wird der eingespeicherte Namen des physikalishen Volumens dem "Sensitive Volume" zugeordnet. Zudem wird der Energiebereich definiert, indem die zu detektierenden Teilchen liegen sollen. Um einen Gasdetektor zu simulieren, muss dem "Sensitive Volume" ein Gasvolumen zugeordnet werden, in dem es zur Erzeugung von Photoelektronen kommt. Die Photoelektronen werden als Energiedepositionen im Gas abgespeichert, um effektiv weiterverarbeitet zu werden, da eine Berechnung der Diffusion einzelner Elektronen zu viel Rechenleistung und Zeit in Anspruch nehmen würde. So ist die Berechnung der Diffusion, durch eine Ausbreitung der Energiedepositionen zwar eine Näherung der realen Ereignisse, doch für eine makroskopische Betrachtung vollkommen ausreichend. Der später zu definierende Detektor zusammen mit dessen elektrischen Feldern und Ausleseelektronik wird dann um dieses Gasvolumen herum definiert.

#### **PhysicsLists**

Um die physikalischen Prozesse im vorliegenden Aufbau möglichst präzise zu simulieren, gibt es eine Auswahl an sogenannten **PhysicsLists**, welche auf unterschiedliche Energiebereiche und Prozesse optimiert sind. Zudem werden die unteren und oberen Grenzen der Energiespektren angegeben, in denen Sekundärteilchen erzeugt werden. Sind die entstandenen Teilchen nicht in dem angegebenen Energiespektrum, so werden diese aus der Simulation gelöscht. Dies dient zur Beschleunigung der Simulation sowie zur Erhaltung einer gewissen Übersichtlichkeit. Wenn bestimmte Prozesse allgemein zu vernachlässigen sind, so können die jeweiligen **PhysicsLists** aus der Datei entfernt werden, sodass diese Vorgänge in der Simulation außer Betracht gelassen werden. Auch die zu simulierenden Teilchenarten werden mit diesen Listen integriert, sodass z.B. spezifisch die hadronischen Prozesse untersucht werden können, ohne einen Datenüberschuss an elektromagnetischen Prozessen. Für

Detektorsimulationen ist natürlich der wichtigste Prozess die Photoionisation und Ionisation durch Elektronen. Andere Prozesse, wie z.B die Röntgenfluoressenz dürfen hier jedoch nicht außer Betracht gelassen werden. Deshalb ist es hier sinnvoll, einen Überschuss an definierten Prozessen einzubeziehen, als einzelne zu vernachlässigen und fehlerhafte Ergebnisse zu berechnen.

#### **Erzeugung einer weiterzuverarbeitenden Datei**

Mit dem Befehl restG4 <rmlDatei> wird nun die Simulation gestartet und die Ereignisse im "Sensitive Volume" in einer ROOT-Datei gespeichert. Die abgespeicherte Information dient zur Zwischenlagerung wichtiger Informationen, beim Wechsel zwischen Toolkits für die Verarbeitung hochenergetischer Vorgänge mit denen für niederenergetischen Prozessen. Dieses Vorgehen hat mehrere Vorteile: Zum einen ist eine realitätsnahe Simulation eines Detektors möglich, zum anderen können die zwischengespeicherten Daten auf unterschiedliche Detektoraufbauten angewandt werden, was für große Simulationen viel Rechenleistung und Zeit spart.

### <span id="page-23-0"></span>**5.2 Weiterverarbeitung der ROOT-Dateien zur Detektorsimulation**

Der ausschlaggebende Unterschied zum eigenständigen Geant4 Program ist die Einspeisung der erzeugten Informationen in ein getrenntes an REST angepasstes Program, wodurch ein Gasdetektor beliebiger Größe, zusammen mit dessen Auslese simuliert werden kann. Dazu werden die auf das "Sensitive Volume" aufgeteilten Energiedeposition aus der restG4 Simulation entgegengenommen, um eine korrekte Anzahl an Elektron-Loch-Paare zu generieren. Anschließend wird mit Hilfe des Garfield-Toolkits die Diffusion der Elektronen zur Anode hin berechnet, sowie die abschließende Elektronenverstärkung zusammen mit der Auslese. Das Weiterverarbeiten der Energiedepositionen im "Sensitive Volume" wird grob in zwei Schritten unterteilt: Diffusion und Auslese.

#### <span id="page-23-1"></span>**5.2.1 Elektronendiffusion innerhalb des Sensitive Volumes**

Damit die Elektronen zur Auslese driften, ohne so stark beschleunigt zu werden, dass sie weitere freie Elektronen erzeugen, muss ein passendes elektrisches Feld zwischen Kathode und Anode des Detektors angelegt werden. Das elektrische Feld wird zusammen mit weiteren Befehlen zur erfolgreichen Datenverarbeitung in einer "Processer.rml"-Datei eingetragen.

#### <span id="page-23-2"></span>**5.2.2 Auslese des Detektors**

Die Form sowie alle weiteren Charakteristika der Auslese werden in eine gesonderte rml-Datei geschrieben und anschließend als ROOT-Datei abgespeichert, welche zur Detektorsimulation verwendet wird. Hier kann man seinen Detektor als einen Streifen- oder Pixeldetektor definieren, zusammen mit der Anzahl und Größe der Pixel und Module. Im Falle des GridPix wird die Funktion der Erzeugung eines Pixeldetektors verwendet mit einem Pixellayout von 256x256 Pixel bei einer Größe von 55 µm[\[22\]](#page-36-6). Ein in REST integrierter Befehl erlaubt eine Visualisierung der definierten Auslese. Ist der Detektor nun als getrennte Dateien in der Geometrie der Simulation eingebaut, so können die Daten der ersten Simulation in die Zweite eingespeist werden. Bei der Berechnung der Signale wird darauf geachtet, dass diese eine bestimmte Schwelle überschreiten müssen, um als eigentliches Signal eines Teilchens zu gelten. Zudem wird die komplette Elektronik simuliert, sodass ein z.T

starkes Rauschen in den Signalen mit inbegriffen ist. Bei der Berechnung der Signale, kann die Form dieser angegeben werden, so können neben den zu erwarteten Signalformen eines Gasdetektors auch Sinusförmige Signale ausgegeben werden, welche aber für unsere Simulationen irrelevant sind. Während der Berechnung der Endergebnisse, werden im Terminal wichtige Informationen der Simulation widergegeben, unter anderem die Folgenden:

- Stärke des elektrischen Driftfeldes in V cm<sup>-1</sup>.
- Druck des Gases im Detektor in atm.
- Longitudinale- und transversale Diffusionskoeffizienten in  $\sqrt{\rm cm}$
- Driftgeschwindigkeit in mm  $\mu$ s<sup>-1</sup>
- Anzahl der Signale

Die erzeugten Endergebnisse werden in einer ROOT-Datei abgespeichert, welche zu Analysezwecken weiterverarbeitet werden kann.

#### <span id="page-24-0"></span>**5.2.3 restManager**

Mit dem in REST integrierten restManager können die Signale graphisch dargestellt werden , die über der systemcharakteristischen Rauschschwelle liegen, zusammen mit der Ausgabe der jeweiligen Observablen des Simulationsdurchgangs im Terminal.

### <span id="page-24-1"></span>**5.2.4 TRestBrowser**

Viele weitere wichtige Informationen, sind in der ROOT-Datei enthalten und können über restRoot betrachtet werden. Die weiterverarbeitete ROOT-Datei beinhaltet dabei die für eine Analyse wichtigen Informationen. Um auf diese zugreifen zu können, öffnet man den Analysezweig der Datei im TRestBrowser und wählt die zu untersuchenden Observablen aus. Es wird ein entsprechender Graph geöffnet, wobei jeweils die Observable gegen die Anzahl dessen Vorkommen im Ablauf der Simulation angezeigt wird. Unter den wichtigsten Informationen, die in der ROOT-Datei über den TRestBrowser betrachtet werden können gehören: Ursprungskoordinaten, Impulsvektoren -sowie Betrag und Energie der Primärteilchen, Ortskoordinaten und Energieverteilung vor und nach der Diffusion, gesamte Energiedeposition im Diffusionsgasvolumen, Energie vor und nach der Diffusion, Ortskoordinaten der Photoelektronen vor und nach der Diffusion, Anzahl ausgegebener Signale der Messelektronik, auftretende Wechselwirkungen.

# <span id="page-25-0"></span>**Simulation des GridPix mit REST**

Bei der Erstellung einer Simulation, die auf die Aufnahme der Untergrundstrahlung des IAXO-Aufbaus spezialisiert ist, müssen nun alle im vorherigen Kapitel erwähnten Dateien an eine GripdPix-Simulation angepasst werden. Dazu wurden bereits vorgefertigte Simulationsdateien verwendet, welche von der Arbeitsgruppe in Zaragoza erstellt wurden, und modifiziert, sodass sie den GridPix-Aufbau darstellen.

## <span id="page-25-1"></span>**6.1 Geometrie**

Der zu untersuchende Aufbau besteht aus einem hohlen Bleiquadrat, in dessen Zentrum ein mit Argon-Isobutan-Gas gefüllter Kupferzylinder platziert ist. In diesem wird im Schritt der Detektorkonstruktion das elektrische Feld der Diffusion sowie die Auslese mit dem elektronenverstärkenden Feld platziert, sodass die obere Platte des Kupferzylinders die Kathode und die untere die Anode des Detektors darstellt. Die dabei verwendeten Maße sind für den Bleiquader und den Kupferzylinder in Abbildung 6.1 zu sehen.

<span id="page-26-2"></span>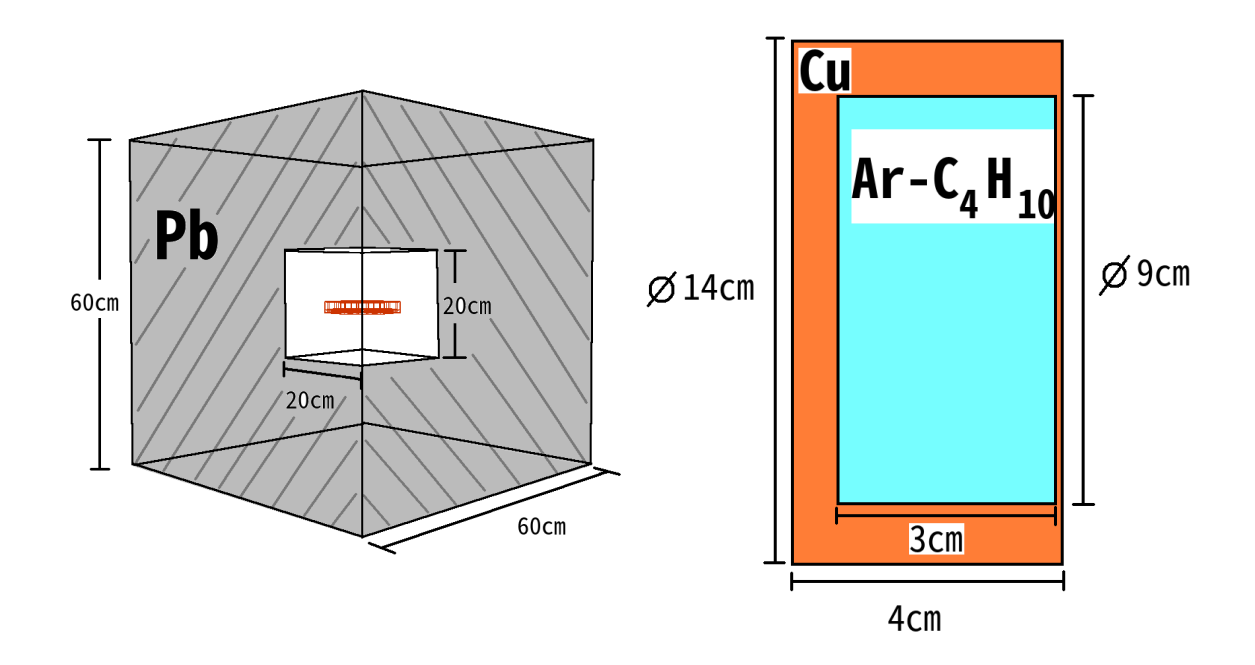

Abbildung 6.1: Graphische Darstellung der generierten Geometrie für die Detektorsimulation: **Links** - äußerer hohler Bleidquader; **Rechts** - innerer sich im Bleiquader befindlichen und mit Argon-Isobutan gefüllter Kupferzylinder

### <span id="page-26-0"></span>**6.2 Test der Sekundärelektronenberechnung**

Um den GridPix zu untersuchen, wurde zunächst getestet, ob mit REST eine korrekte Anzahl an Sekundärelektronen berechnet wird. Dazu wurde der Aufbau auf den gasgefüllten Kupferzylinder reduziert, also auf den Detektor ohne Bleiabschirmung. Anschließend wurden mehrere tausend mal mit dem Teilchengenerator Photonen mit einer Energie von 5,9 keV senkrecht auf die Öffnung des Detektors geschossen. Dies wurde anschließend für eine Energie von 8,0 keV wiederholt. Das sind die jeweils wahrscheinlichsten Anregungsenergien von Eisen und Kupfer. Diese Energien wurden gewählt, da in dem gesamten Aufbau des IAXO-Experimentes viel Eisen und Kupfer verbaut werden, sodass die zu erwarteten Spektren der folgenden zwei Testsimulationen auch im Untergrundspektrum des Aufbaus zu finden sein sind. Im Folgenden wird auf die Ergebnisse der Simulationsläufe eingegangen.

#### <span id="page-26-1"></span>**6.2.1 5**,**9 keV - Eisenlinie**

Hierfür wurden im gesamten Simulationslauf 104435 Einzelläufe hintereinander gereiht. Nach der Weiterverarbeitung der Daten wird für die Anzahl der Sekündärelektronen der Graph wie in Abbidung 6.2 zu sehen, angezeigt. Argon hat eine Ionisationsenergie von  $E$ ion,Ar = 15,76 eV[\[20\]](#page-36-4). Isobutan hat eine Ionisationsenergie von  $E$ ion,iC<sub>4</sub>H<sub>10</sub> = 10,7 eV[\[20\]](#page-36-4). Eine kurze Rechnung liefert für unser Gasgemisch mit einem 2,3 prozentigen Anteil an Isobuthan:

$$
E_{\text{ion,Ar-IC}_4\text{H}_{10}} = 0,977 \cdot E_{\text{ion,Ar}} + 0,023 \cdot E_{\text{ion,IC}_4\text{H}_{10}} = 15,64 \text{ eV}
$$
 (6.1)

<span id="page-27-0"></span>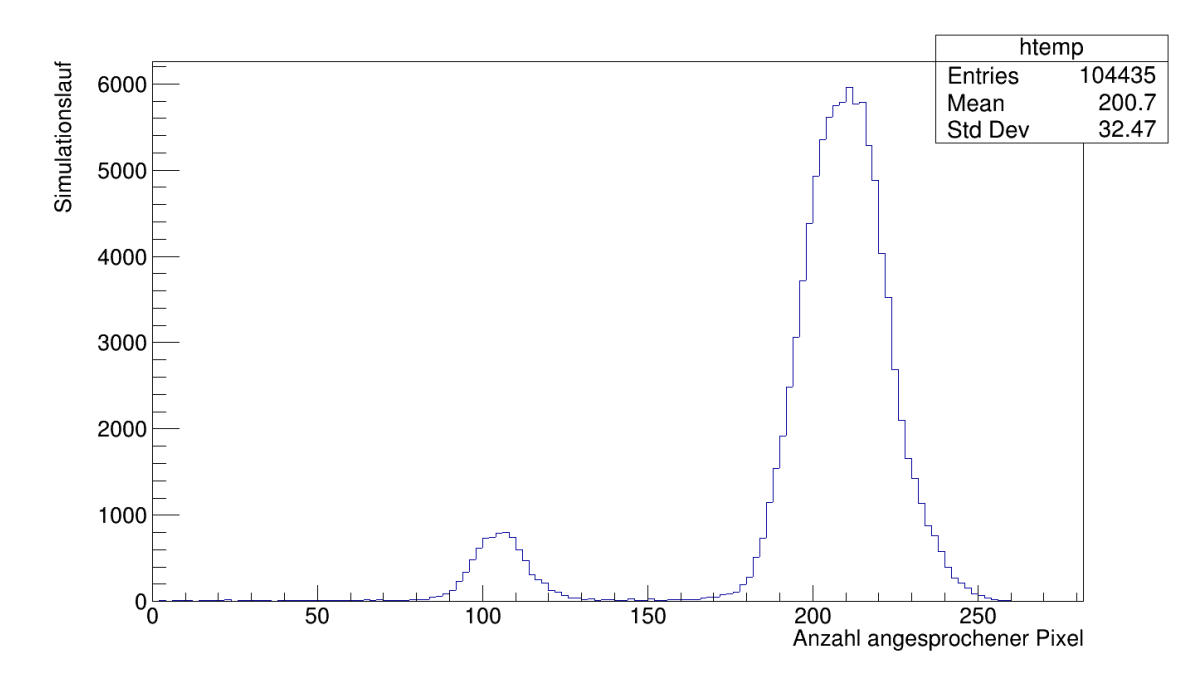

Abbildung 6.2: Anzahl angesprochener Pixel aufgetragen gegen die Anzahl der Ereignisse.

Das ergibt für die Anzahl erwarteter Sekundärelektronen im Fall der Photoionisation

$$
N_{\text{Elektronen}} = \frac{5\,900\,\text{eV}}{15.64\,\text{eV}} = 377. \tag{6.2}
$$

Hierbei wurde auf die nächste ganze Zahl gerundet. Das Maximum mit dem höchsten x-Wert in dem Graphen liegt allerdings deutlich unter dieser Zahl. Das liegt daran, dass bei der Bewegung der Sekundärelektronen durch das Gas Energie in Form von Wärme und Schwingungen verloren geht. Um die korrekte Anzahl an Elektronen zu berechnen, die pro Photoionisation einer bestimmten Energie im Gas im durchschnitt erzeugt werden, wird also folgende Formel benötigt[\[20\]](#page-36-4):

$$
\omega_i = \frac{\Delta E}{n_{\text{tot}}} \qquad \text{mit} \qquad \Delta E = \frac{dE}{dx} \Delta x,\tag{6.3}
$$

wobei  $n_{\text{tot}}$  die Anzahl erzeugter Elektronen durch Sekundärionisation pro Weglänge ist. Im Falle von Argon ist  $n_{\text{tot}} = 94 \text{ cm}^{-1}$ . Dann ergibt sich für die Energie, die aufgebracht werden muss, um ein Elektron-Loch-Paar zu erzeugen  $\omega_i(Ar) = 26$  eV. Für Isobutan gilt  $\omega_i(i-C_4H_{10}) = 23$  eV[\[20\]](#page-36-4). Für Argonisobutan gilt mit dem verwendeten Mischverhältnis auf eine ganze Zahl gerundet  $\omega_i(Ar-i-C_4H_{10}) = 26$  eV. Hiermit ergibt sich für die durchschnittliche Anzahl erwarteter Elektronen bei einem Beschuss des Gasvolumens mit Photonen einer Energie von 5,9 eV

$$
N_{\text{avg,Elektronen}} = \frac{5\,900\,\text{eV}}{26\,\text{eV}} = 227. \tag{6.4}
$$

25

Um unser Ergebnis mit dem Simulationsergebnis zu vergleichen, werden Gaußkurven an die zwei Maxima angepasst. Die Anpassung zusammen mit den ursprünglichen Daten ist in Abbildung 6.3 zu sehen. Hierbei wurde die in ROOT integrierte Methode der Chi-Quadrate benutzt, um die Anpassungen

<span id="page-28-0"></span>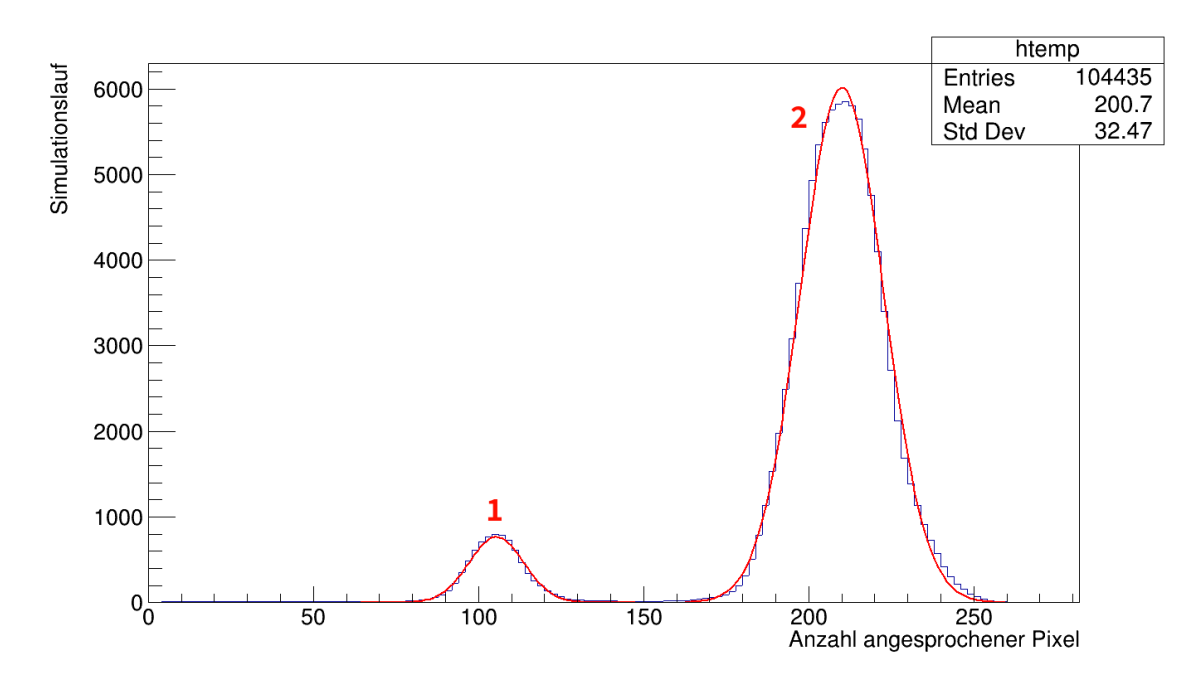

Abbildung 6.3: Simulationsergebnisse zusammen mit an die Maxima angepasste Gaußkurven.

<span id="page-28-1"></span>zu berechnen. Die Anpassungsparameter für die zwei Maxima sind in Tabelle 6.1 zusammengefasst. Es ist ersichtlich stimmen für das große Maximum (Maximum 2) die Anzahl angesprochener Pixel

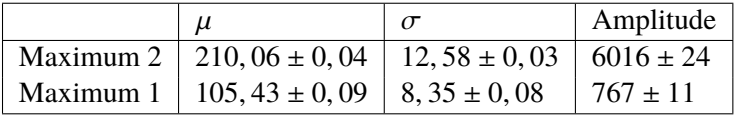

Tabelle 6.1: Anpassungsparameter der Gaußkurven für den Fall eines einkommenden Primärphotons mit einer Energie von 5,9 keV

nicht mit dem Wert für die erwartetem Sekundärelektronen übereinstimmt Dabei charakterisiert der Erwartungswert  $\mu$  die Anzahl angesprochener Pixel. Eine mögliche Ursache für die Verschiebung des Graphen um -17 auf der x-Achse könnte eine etwas zu schwache Diffusion in der Driftkammer sein, sodass mehrere Sekundärelektron das gleiche Pixel zum Ausschlagen bringen. Eine Weitere Ursache könnten Rekombinationen der Elektronen mit positiven Ionen sein. Insgesamt ist dieses Ergebnis sehr zufriedenstellend.

Das kleine Maximum (Maximum 1) ist der sogenante "Escape Peak" und kommt durch die Erzeugung eines "Escape Photons" zustande, wenn es zur Innerschalenionisation der K-Schale kommt und das bei der Abregung des Atoms erzeugte 2,9 keV Röntgenphoton den Detektor wieder verlässt, sodass

diese Energie bei der Sekundärionisation fehlt und demnach weniger Sekundärelektronen erzeugt werden[\[20\]](#page-36-4). Eine kurze Rechnung liefert:

$$
\frac{(5900 - 2900)}{26} \cdot \frac{eV}{eV} = 115,38 \approx 115.
$$
 (6.5)

Ein Vergleich mit dem Ergebnis der Anpassung zeigt, dass wie zu erwarten auch hier ca. 10 Elektronen bei der Simulation fehlen. Doch zeigt dies, dass das Verhältnis der Energien der Maxima korrekt von der Simulation berechnet wird. Auch das überwiegende Auftreten des Auger-Effekts wird wahrheitstreu simuliert.

#### <span id="page-29-0"></span>**6.2.2 8 keV - Kupferline**

Das Gleiche wird nun für die Kupferlinie wiederholt, d.h. es werden nun Photonen mit einer Energie von 8 keV senkrecht auf das Gasvolumen geschossen, diesmal sind es 89148 Simulationsläufe. Für die Anzahl getroffener Pixel erhält man den Graph in Abbildung 6.4. Die erwartete Anzahl an

<span id="page-29-1"></span>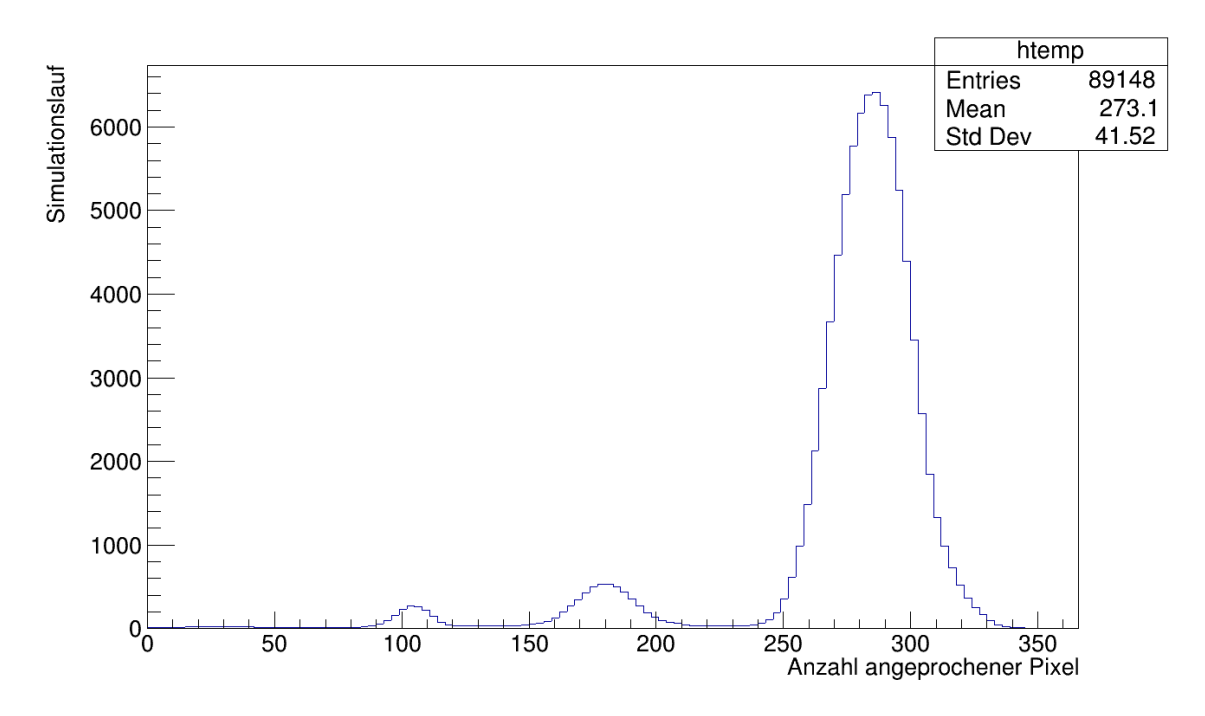

Abbildung 6.4: Anzahl angesprochener Pixel aufgetragen gegen die Anzahl der Ereignisse.

Sekundärelektronen ist durch folgende Rechnung gegeben:

$$
N_{\text{avg,Elektronen}} = \frac{8000 \,\text{eV}}{26 \,\text{eV}} = 307,69 \approx 308. \tag{6.6}
$$

Auch hier erkennt man direkt eine Verschiebung des Simulationsergebnis im Vergleich zum erwarteten Wert. Durch eine Anpassung von Gaußkurven an die drei Maxima erhält man die Anpassungsparameter, die in Tablle 6.2 zusammengefasst sind. Die angepassten Gaußkurven an die Simulationsdaten sind in

<span id="page-30-0"></span>Abbildung 6.5 dargestellt.

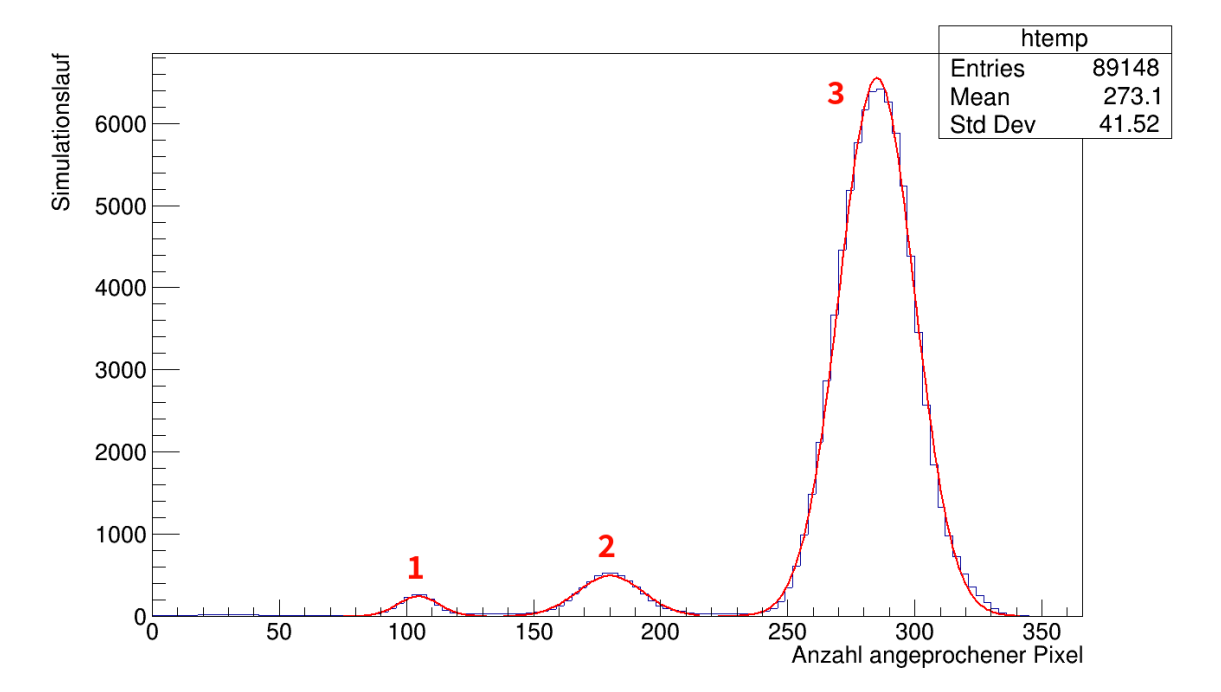

<span id="page-30-1"></span>Abbildung 6.5: Simulationsergebnisse zusammen mit an die Maxima angepasste Gaußkurven.

| и                                                         | Amplitude     |
|-----------------------------------------------------------|---------------|
| Maximum 3   285, 07 ± 0, 05   14, 74 ± 0, 04              | $6556 \pm 29$ |
| Maximum 2   180, $16 \pm 0$ , $18$   12, $98 \pm 0$ , 17  | $495 \pm 9$   |
| Maximum 1   104, $69 \pm 0$ , $20$   8, $29 \pm 0$ , $23$ | $242 \pm 9$   |

Tabelle 6.2: Anpassungsparameter der Gaußkurven für den Fall eines einkommenden Primärphotons mit einer Energie von 8 keV

Die Differenz des Erwartungswertes des dritten Maximums mit der in (6.6) berechneten Anzahl an erwarteten Sekundärelektronen ist im Vergleich zur vorherigen Simulation auf einen Wert von 23 angestiegen. Daraus lässt sich schließen, dass bei einer erhöhten Primärenergie, die Genauigkeit der Simulation etwas nachlässt. Außerdem sind hier insgesamt drei Maxima zu erkennen, darunter zwei "Escape Peaks". Man beachte dabei den gleichmäßigen Abstand der drei Maxima untereinander. Das zweite Maximum ist der gleiche "Escape Peak", der im Falle von 5,9 keV ensteht, d.h dass die Wahrscheinlichkeit besteht, dass ein einkommendes Photon mit 8 keV durch Ionisation der K-Schale ein Röntgenphoton mit einer Energie von 2,9 keV erzeugt. Nun kann dieses charakteristische Röntgenphoton den Detektor verlassen, oder die einzige Energiequelle für Sekundärelektronen sein, falls die Innerschalenanregung nicht direkt über der Auslese stattfindet. Mit folgender Rechnung wird kontrolliert, ob sich bei den Maxima 1 und 2 auch um die jeweiligen Energiedeposition von 5,1 keV

bzw. 2,9 keV handelt. Dazu verwendet man die Beziehung der Energie mit dem Erwartungswert des ersten Maximums:  $205, 07$ 

$$
\frac{285,07}{8\,\text{keV}} = \text{Const.} = 35,63\,\text{keV}^{-1}.\tag{6.7}
$$

Damit ergibt sich für die Energiedeposition beim zweiten Maximum:

$$
\frac{180, 16}{35.63 \text{ keV}^{-1}} = E_{\text{deponent}} = 5,10 \text{ keV}
$$
 (6.8)

Für das erste Maximum ergibt sich folgende Energie:

$$
\frac{104,69}{35,63 \text{ keV}} = E_{\text{deponent}} = 2,94 \text{ keV}
$$
 (6.9)

Wie man sieht, stimmen die Energiewerte mit der Theorie überein. Die Genauigkeit der Sekundärelektronenberechnung lässt sich möglicherweise noch weiter verbessern, in dem die Ausleseelektronik verfeinert definiert wird. Trotzdem ist eine Simulation des GridPix möglich und somit eine Integrierung von REST in den Optimierungsprozess von IAXO.

# <span id="page-33-0"></span>**Fazit und Ausblick**

Es konnte in dieser Arbeit eine fast realitätstreue Detektorsimulation mit REST ereicht werden. Hierzu wurden sehr zufriedenstellende Ergebnisse bei der Sekundärelektronenberechnung erarbeitet, die sehr nah an den zu erwarteten Zahlen liegen. Da REST ein sehr großes und komplexes Program ist, konnten während dieser Arbeit nicht alle Simulationseigenschaften durchgearbeitet werden, die eine weitere Optimierung der Simulationsqualität erlauben könnten. Die Aufteilung der Rechenarbeit in hochenergetische Prozesse, umgesetzt durch das Einbauen des Geant4-Programs für hochenergetische Teilchenbeschleuigersimulationen und niederenergetische durch Umrechnung einzelner Teilchen in Energiedepositionen im Gasgemisch, berechnet durch die in REST integrierte Version von Garfield++, zeigt sich als eine sehr effektive Möglichkeit Gasdetektoren zu simulieren, insbesondere MicroMegas-Detektoren. Die größte Herausforderung ist hierbei die Auslese korrekt zu definieren, zusammen mit den elektrischen Drift- und Elektronenverstärkungsfeldern. Ein Nachteil ein übergeordnetes Program aus vielen getrennten zusammenzusetzen, ist die bei größeren Simulationen enstehende Unübersichtlichkeit der einzelnen Dateien, da noch keine elegante Struktur des Programs erstellt wurde. Dabei muss man allerdings beachten, dass REST ein sehr neues Projekt ist, und noch viel daran gearbeitet wird, sodass eine solche gut strukturierte Form möglicherweise innerhalb der nächsten Jahre noch folgt. Besonders nützlich, ist die Möglichkeit die mit restG4 erzeugten Ergebnisse beliebig oft in der getrennten niederenergetischen Verarbeitung der Daten untersuchen zu können, was ein ausgeprägtes Experimentieren der Daten mit Bezug auf die zu definierende Auslese erlaubt, sodass viele Möglichkeiten schnell durchgearbeitet werden können.

Die Überprüfung der Funktionsweise der Berechnung der physikalischen Prozesse ergab in vollem Umfang befriedigende Ergebnisse. Es konnte gezeigt werden, dass die Prozesse der Innerschalenanregung korrekt berechnet werden. Somit ist eine auf diese Arbeit aufbauende Simulation des gesamten IAXO Experimentes, um dessen Untergrundspektrum aufzunehmen möglich und in der Zukunft durchführbar. Eine verbesserte Definition der Auslese könnte dabei noch bessere und genauere Ergebnisse produzieren. Der nächste Schritt in der Detektorsimulation mit REST ist die Visualisierung der angesprochenen Pixel, was Informationen zur räumlichen Verteilung der Elektronen bieten würde. Zudem ist in der Weiterverarbeitung der restG4 Daten eine Betrachtung des Rauschens des Systems mit inbegriffen. So kann im nächsten Schritt eine Minimierung des Rauschens durch eine Anpassung der Messelektronik durch Simulationsläufe erarbeitet werden. Insgesamt wäre eine Integrierung des REST-Programs in den Entwicklungsprozess des GridPix Detektors für das IAXO-Experiment, um die mögliche Existenz von Axionen nachzuweisen, ohne weitere Maßnahmen möglich.

# <span id="page-35-0"></span>**Literatur**

- <span id="page-35-1"></span>[1] R. Oerter. *The theory of almost everything : the Standard Model, the unsung triumph of modern physics*. New York : Pi, 2006. isbn: 0132366789.
- <span id="page-35-2"></span>[2] Alban Kellerbauer. ..50 Jahre CP-Verletzung". In: *Wiley-VCH Verlag GmbH und CoKG* (2014), S. 168–175.
- <span id="page-35-3"></span>[3] Biljana Laki and IAXO Collaboration. "International Axion Observatory (IAXO) status and prospects". In: *Journal of Physics: Conference Series* (2020), S. 3.
- <span id="page-35-4"></span>[4] CERN. What is the nature of our universe? What is it made of? url: <https://home.cern/>. (accessed: 13.11.2020).
- <span id="page-35-5"></span>[5] U. Zaragoza. *Home - Welcome to the homepage of the IAXO group at the Universidad de* Zaragoza (UNIZAR). url: <https://gifna.unizar.es/iaxo/>. (accessed: 13.11.2020).
- <span id="page-35-6"></span>[6] **CERN.** *Deutsches Elektronen-Synchrotron DESY Ein Forschungszentrum der Helmholtz-Gemeinschaft*. url: <https://www.desy.de/>. (accessed: 13.11.2020).
- <span id="page-35-7"></span>[7] Frank Titus Avignone and research colaboration. "Conceptual Design of the International Axion Observatory (IAXO)". In: *Journal of Instrumentation* (2014), S. 25–30.
- <span id="page-35-8"></span>[8] CERN. *Geant4 - A simulation toolkit*. url: <https://geant4.web.cern.ch/>. (accessed: 13.11.2020).
- <span id="page-35-9"></span>[9] U. Zaragoza. *RESTFramework - Rare Event Searches with TPCs Framework*. url: <https://sultan.unizar.es/rest/>. (accessed: 13.11.2020).
- <span id="page-35-10"></span>[10] CERN. *Facultad de Ciencias Universidad Zaragoza*. url: <https://ciencias.unizar.es/>. (accessed: 13.11.2020).
- <span id="page-35-11"></span>[11] R.D. Peccei, Helen Quinn. "CP Conservation in the Presence of Pseudoparticles". In: *Physical Review Letters* (1977), S. 1440–1443.
- <span id="page-35-12"></span>[12] A. S. Walter Greiner. *Quantenchromodynamik. In: Theoretische Physik Bd. 10*. Harri Deutsch GmbH, 2007. isbn: 3817116187.
- <span id="page-35-13"></span>[13] C. Abel and research team. ", Measurement of the Permanent Electric Dipole Moment of the Neutron". In: *Physical Review Letters* 124 (2020), S. 1–6.
- <span id="page-36-0"></span>[14] Lorenz Quack. "CP-VerletzungSeminar zur Theorie der Teilchen und Felder". In: *https://www.unimuenster.de/Physik.TP/archive/fileadmin/lehre/teilchen/ss08/CPVerletzung.pdf* (2008), S. 12.
- <span id="page-36-1"></span>[15] Adam Latosinski, Krzysztof A. Meissner, Hermann Nicolai. "Neutrino Mixing and the Axion-Gluon Vertex". In: *Faculty of Physics, University of Warsaw, Ho za 69, Warsaw,Poland2Max-Planck-Institut für Gravitationsphysik (Albert-Einstein-Institut)Mühlenberg 1, D-14476 Potsdam, Germany* (2012), S. 1–38.
- <span id="page-36-2"></span>[16] E. Aprille and collaboration. "First axion results from the XENON100 experiment". In: *Physical Review* D 90 (2014), S. 1–6.
- <span id="page-36-3"></span>[17] R.-U. Bochum. *Principles of electron microprobe analysis*. url: <https://www.ruhr-uni-bochum.de/epma/methode/index.html.en>. (accessed: 13.11.2020).
- <span id="page-36-5"></span>[18] M. Köhli. "Entwicklung einer Labortestkammer für mikrostrukturierte Gasdetektoren mit hochpixellierter Auslese und Charakterisierung postprozessierter TimePix-Chips unter Verwendung von GEM-Folien zur Gasverstärkung". Diplomarbeit. Universität Freiburg, 2010. url:

<https://www.physi.uni-heidelberg.de/Forschung/ANP/Cascade/Documents>.

- <span id="page-36-7"></span>[19] C. Buchholz. "Dosismessung mit einemProportionaldurchflusszähler". Bachelorarbeit. Universität Münster, 2010. url: [https://www.uni](https://www.uni-muenster.de/imperia/md/content/physik_kp/agkhoukaz/bamadipdok)[muenster.de/imperia/md/content/physik\\_kp/agkhoukaz/bamadipdok](https://www.uni-muenster.de/imperia/md/content/physik_kp/agkhoukaz/bamadipdok).
- <span id="page-36-4"></span>[20] N. W. H. Kolanoski. *Teilchendetektoren*. Springer-Verlag, 2016. isbn: 978-3-662-45350-6.
- <span id="page-36-8"></span>[21] J. Galan und research team. ..Exploring 01-10eV axions with a new helioscope concept". In: *ResearchGate* (2015), S. 13.
- <span id="page-36-6"></span>[22] Jochen Kaminski and research team. "Performance of the GridPix detector quad". In: *ScienceDirect* (2020), S. 1–17.
- <span id="page-36-9"></span>[23] R. Spektrum. *Auger-Effekt*. url: <https://www.spektrum.de/lexikon/physik/auger-effekt/984>. (accessed: 13.11.2020).
- <span id="page-36-10"></span>[24] Remy Battesti, Jerome Beard and their research team. "High magnetic fields for fundamental physics". In: *physics.ins-det* (2018), S. 14.
- <span id="page-36-11"></span>[25] B. B. A. Unsöld. *Der neue Kosmos*. Springer-Verlag, 2005. isbn: 3-540-42177-7.
- <span id="page-36-12"></span>[26] cplusplus. *Welcome to cplus'plus.com.* url: <https://www.cplusplus.com/>. (accessed: 13.11.2020).
- <span id="page-36-13"></span>[27] CERN. *ROOT: analyzing petabytes of data, scientifically.* URL: <https://root.cern.ch/>. (accessed: 13.11.2020).
- <span id="page-36-14"></span>[28] CERN. *Garfield++*. url: <https://garfieldpp.web.cern.ch/garfieldpp/>. (accessed: 13.11.2020).

# <span id="page-37-0"></span>**Abbildungsverzeichnis**

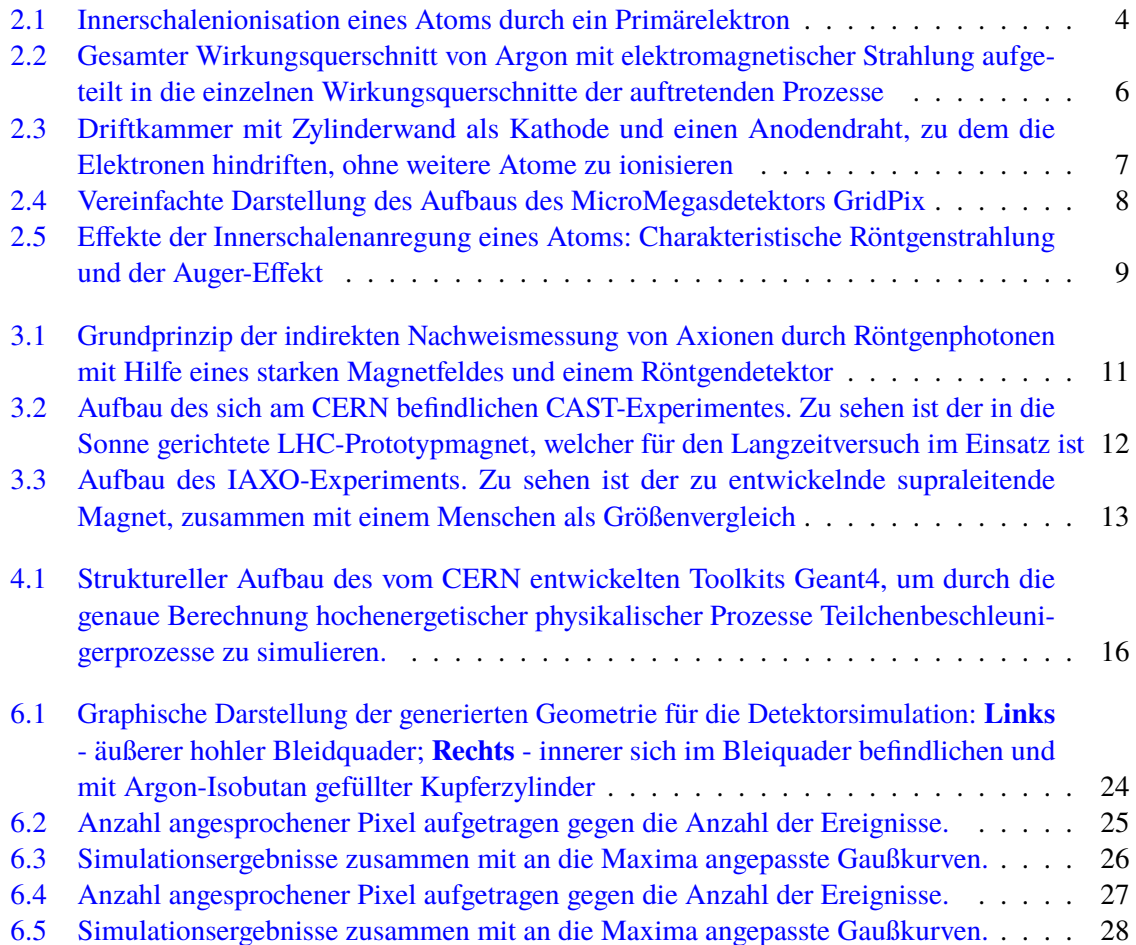

# <span id="page-39-0"></span>**Tabellenverzeichnis**

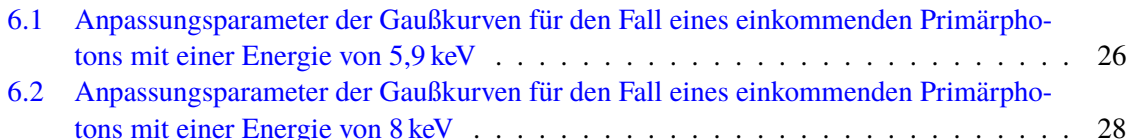